# **rspub-core Documentation**

*Release 1*

**h**

**Apr 10, 2017**

# **Contents**

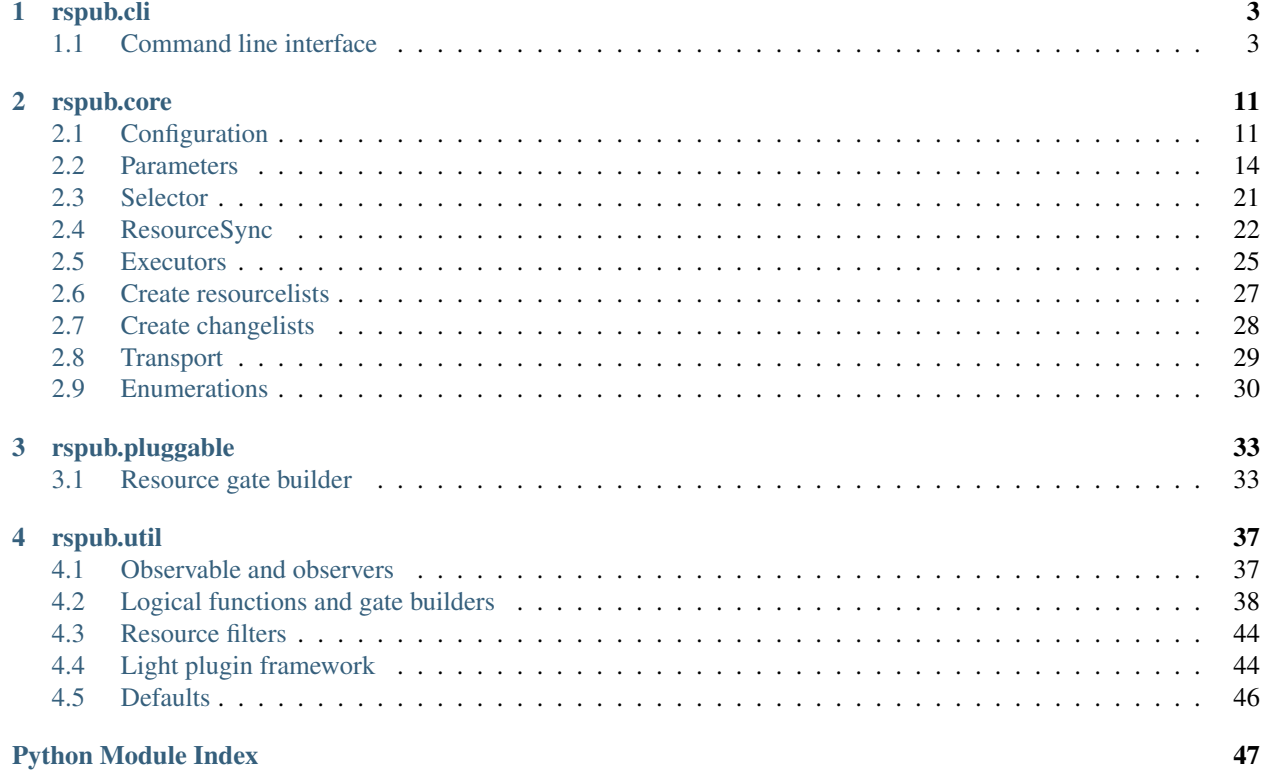

genindex | modindex | search genindex | modindex | search

# CHAPTER 1

# rspub.cli

# <span id="page-6-4"></span><span id="page-6-1"></span><span id="page-6-0"></span>**Command line interface**

# **module: rspub.cli.rscli**

<span id="page-6-3"></span>Command line interface to publish resources under the ResourceSync Framework

The module rscli.py offers an interface to configure, select and run the publishing of resources under the [Re](http://www.openarchives.org/rs/1.0.9/resourcesync)[sourceSync framework.](http://www.openarchives.org/rs/1.0.9/resourcesync) Start *rscli* from anywhere on the system:

python3 rspub/cli/rscli.py

The internals of the command line interface resemble a three-room house. You enter the house in the rspub room. From there you can enter the rooms configure and select. You leave the rooms and the house by typing exit. In all rooms you can get help by typing help.

```
rspub.cli.rscli.str2bool(v, none=False)
```

```
class rspub.cli.rscli.SuperCmd
    Bases: cmd.Cmd
    stop = False
    __init__()
    postcmd(stop, line)
    do_exit(line)
    help_exit()
    do_EOF(line)
         EOF, Ctrl+D, Ctrl+C:
         Exit the application.
```
static **complete\_configuration**(*text*)

<span id="page-7-0"></span>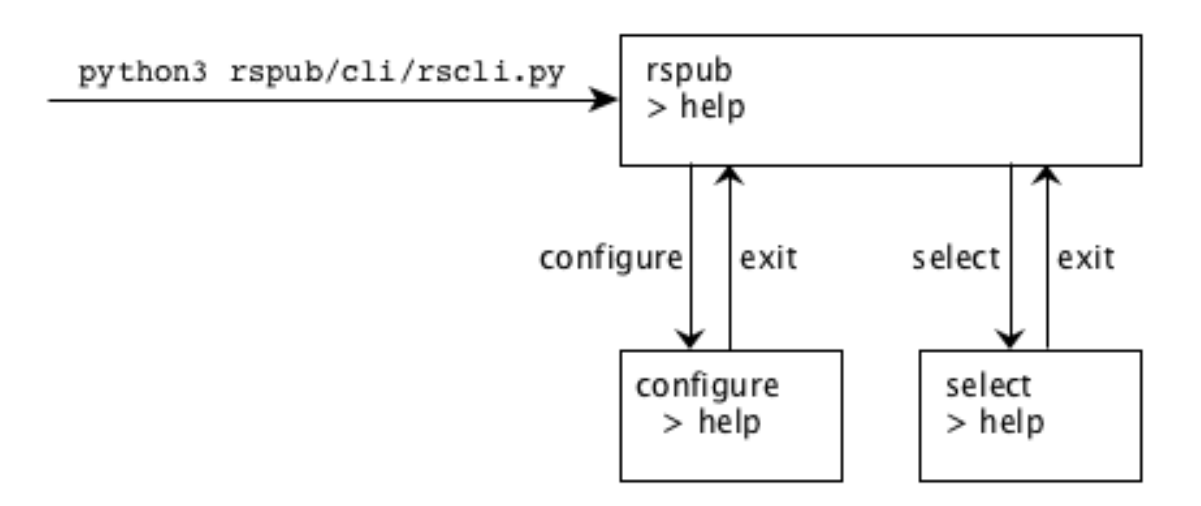

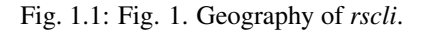

# **do\_list\_configurations**(*line*)

list\_configurations:

List saved configurations

# **do\_list\_parameters**(*line*)

list\_parameters:

List current parameters

### class rspub.cli.rscli.**RsPub**

Bases: [rspub.cli.rscli.SuperCmd](#page-6-2), [rspub.util.observe.EventObserver](#page-40-2)

# **prompt** = 'rspub > '

**intro** = '================================================== \nCommand Line Interface for ResourceSync Publishing \n================================================== \n-> For help type: help'

**\_\_init\_\_**()

# **do\_configure**(*line*)

configure:

Switch to configuration mode

**do\_select**(*line*)

select:

Switch to select mode

**do\_run**(*line*)

run:

run rspub **with** the current configuration.

**do\_exit**(*line*)

EOF, Ctrl+D, Ctrl+C:

<span id="page-8-0"></span>Exit the application.

**confirm\_clear\_metadata\_directory**(*\*args*, *\*\*kwargs*)

static **inform\_completed\_document**(*\*args*, *\*\*kwargs*)

static **inform\_execution\_end**(*\*args*, *\*\*kwargs*)

class rspub.cli.rscli.**Configure**

Bases: [rspub.cli.rscli.SuperCmd](#page-6-2)

**prompt** = 'configure > '

**intro** = '============================= \nConfigure Metadata Publishing \n============================= \n-> For help type: help'

**\_\_init\_\_**()

# **do\_open\_configuration**(*name*)

open\_configuration [name]:

Open a saved configuration

**complete\_open\_configuration**(*text*, *line*, *begidx*, *endidx*)

### **do\_save\_configuration**(*name*)

save\_configuration [name]:

Save the current configuration **as** (name)

#### **do\_remove\_configuration**(*name*)

remove\_configuration [name]:

```
Remove a saved configuration
```
**complete\_remove\_configuration**(*text*, *line*, *begidx*, *endidx*)

# **do\_reset**(*line*)

reset:

Reset the configuration to default settings.

#### **do\_resource\_dir**(*path*)

resource\_dir:

```
resource_dir - Get the parameter
resource_dir [path] - Set the parameter
----------------------------------------
The resource_dir acts as the root of the resources to be published.
The urls to the resources are calculated relative to the resource_dir.
```
**complete\_resource\_dir**(*text*, *line*, *begidx*, *endidx*)

### **do\_metadata\_dir**(*path*)

metadata\_dir:

```
metadata_dir - Get the parameter
metadata_dir [path] - Set the parameter
----------------------------------------
The metadata_dir is where sitemaps will be stored.
The metadata_dir is always relative to the resource_dir
```
# <span id="page-9-0"></span>**do\_description\_dir**(*path*)

description\_dir:

```
description_dir - Get the parameter
description_dir [path] - Set the parameter
description_dir None - Reset the parameter
---------------------------------------------
The path to the directory of the (local copy of) the source description,
aka '.well-known/resourcesync'
```
#### **complete\_description\_dir**(*text*, *line*, *begidx*, *endidx*)

#### **do\_url\_prefix**(*url*)

url\_prefix:

```
url prefix - Get the parameter
url_prefix [prefix] - Set the parameter
----------------------------------------
The url_prefix is used to prefix urls to documents and resources.
```
#### **do\_has\_wellknown\_at\_root**(*value*)

has\_wellknown\_at\_root:

```
has_wellknown_at_root - Get the parameter
has_wellknown_at_root (yes | no) - Set the parameter
----------------------------------------------------
The description document '.well-known/resourcesync' is at the root
of the server address.
```
### **do\_strategy**(*name*)

### strategy:

```
strategy - Get the parameter
strategy [strategy] - Set the parameter
----------------------------------------
The strategy determines what will be done by ResourceSync upon execution.
```
#### **complete\_strategy**(*text*, *line*, *begidx*, *endidx*)

#### **do\_discard\_selector\_file**(*line*)

discard selector file:

```
Remove the association between this configuration and selector (if any).
An association between a configuration and a selector is set after execution
of ResourceSync with a Selector as file selector.
```
# **do\_select\_mode**(*mode*)

select\_mode:

```
select_mode - Get the parameter
select_mode [mode] - Set the parameter
---------------------------------------
Mode for selecting resources.
```
# **complete\_select\_mode**(*text*, *line*, *begidx*, *endidx*)

# **do\_plugin\_dir**(*path*)

plugin\_dir:

```
plugin_dir - Get the parameter
plugin_dir [path] - Set the parameter
plugin_dir None - Reset the parameter
       ---------------------------------------
The directory where plugins can be found.
```
**complete\_plugin\_dir**(*text*, *line*, *begidx*, *endidx*)

```
do_max_items_in_list(value)
```
max\_items\_in\_list:

```
max_items_in_list - Get the parameter
max_i items_in_list (int, 1 - 50000) - Set the parameter
------------------------------------------------------
The maximum amount of records in a sitemap.
```
### **do\_zero\_fill\_filename**(*value*)

zero fill filename:

```
zero_fill_filename - Get the parameter
zero_fill_filename (int, 1 - 10) - Set the parameter
               ----------------------------------------------------
The amount of digits in a sitemap filename.
```
# **do\_is\_saving\_pretty\_xml**(*value*)

is\_saving\_pretty\_xml:

```
is_saving_pretty_xml - Get the parameter
is_saving_pretty_xml (yes | no) - Set the parameter
    ---------------------------------------------------
Determines appearance of sitemap xml.
```
# **do\_is\_saving\_sitemaps**(*value*)

is\_saving\_sitemaps:

```
is_saving_sitemaps - Get the parameter
is_saving_sitemaps (yes | no) - Set the parameter
-------------------------------------------------
Determines if sitemaps will be written to disk.
```
class rspub.cli.rscli.**Select**

Bases: [rspub.cli.rscli.SuperCmd](#page-6-2)

**prompt** = 'select > '

**intro** = '======================================= \nSelect data for ResourceSync Publishing \n======================================= \n-> For help type: help'

**\_\_init\_\_**()

#### **do\_load\_selector**(*path*)

load selector:

```
load_selector [path] - Load Selector from location [path]
                                   ---------------------------------------------------------
If the current Selector has unsaved changes, you will be
prompted to save or discard.
```
**complete\_load\_selector**(*text*, *line*, *begidx*, *endidx*)

#### <span id="page-11-0"></span>**do\_save\_selector**(*path*)

save\_selector:

```
save_selector - Save current selector
save_selector [path] - Save current selector as [path]
```
#### **complete\_save\_selector**(*text*, *line*, *begidx*, *endidx*)

# **do\_include\_path**(*path*)

include\_path:

```
include_path [path] - Add a file or directory to the collection of includes.
----------------------------------------------------------------------------
The [path] can be relative or absolute.
```
### **complete\_include\_path**(*text*, *line*, *begidx*, *endidx*)

#### **do\_list\_includes**(*line*)

list\_includes:

List absolute filenames of the included files.

# **do\_exclude\_path**(*path*)

exclude\_path:

```
exclude_path [path] - Add a file or directory to the collection of excludes.
----------------------------------------------------------------------------
The [path] can be relative or absolute.
```
### **complete\_exclude\_path**(*text*, *line*, *begidx*, *endidx*)

#### **do\_list\_excludes**(*line*)

list\_excludes:

List absolute filenames of the excluded files.

#### **do\_list\_selected**(*line*)

list\_selected:

```
List absolute filenames of the selected files. The selected files are
the relative complement of excludes with respect to includes.
(list_includes \ list_excludes)
```
# **do\_read\_includes**(*path*)

read\_includes:

read\_includes [path] - Read included filenames **from a** file at [path]

# **complete\_read\_includes**(*text*, *line*, *begidx*, *endidx*)

```
do_read_excludes(path)
```
read\_excludes:

read\_excludes [path] - Read excluded filenames **from a** file at [path]

#### **complete\_read\_excludes**(*text*, *line*, *begidx*, *endidx*)

```
do_clear_includes(line)
    clear_includes:
```
<span id="page-12-1"></span>Clear included filenames **from selector.**

# **do\_clear\_excludes**(*line*)

clear\_excludes:

Clear excluded filenames **from selector.**

# **do\_discard\_include**(*path*)

discard\_include:

discard\_include [path] - Remove [path] **from included** filenames.

### **complete\_discard\_include**(*text*, *line*, *begidx*, *endidx*)

#### **do\_discard\_exclude**(*path*)

discard\_exclude:

discard\_exclude [path] - Remove [path] **from excluded** filenames.

# **complete\_discard\_exclude**(*text*, *line*, *begidx*, *endidx*)

# **do\_get\_included\_entries**(*line*)

get\_included\_entries:

List included entries.

# **do\_get\_excluded\_entries**(*line*)

get\_excluded\_entries:

List excluded entries.

# **check\_exit**()

**do\_exit**(*line*)

**do\_EOF**(*line*)

EOF, Ctrl+D, Ctrl+C:

Exit the application.

<span id="page-12-0"></span>genindex | modindex | search

# CHAPTER 2

# rspub.core

# <span id="page-14-4"></span><span id="page-14-1"></span><span id="page-14-0"></span>**Configuration**

# **module: rspub.core.config**

<span id="page-14-3"></span>Save and load multiple configurations

The class *[Configurations](#page-14-2)* (mark the *s* at the end) enables you to save, load, remove and list multiple configurations.

Class [Configuration](#page-15-0) (mark the absence of *s* at the end) is a singleton. It should not be used directly. In stead use [rspub.core.rs\\_paras.RsParameters](#page-17-1).

The location where configurations are stored is system-dependent:

- {user-home}\AppData\Local\Programs\rspub\config\ on Windows
- {user-home}/.config/rspub/config/ on Mac and Linux
- {user-home}/rspub/config/ fallback

# See also:

# <span id="page-14-2"></span>*[RsParameters](#page-17-0)*

class rspub.core.config.**Configurations**

Bases: object

Enables saving, loading, listing and removing configurations

All methods are static:

```
Configurations.list_configurations()
Configurations.load_configuration("collection_1")
# etc.
```
# static **list\_configurations**() → list

List available configurations

Returns list of names of previously saved configurations

#### <span id="page-15-3"></span><span id="page-15-2"></span>static **load\_configuration**(*name: str*)

Load the configuration with the given name

Parameters **name** – name of a previously saved configuration

Returns the restored Configuration

# static **save\_configuration\_as**(*name: str*)

Save the current configuration under the given name

Any previously saved configurations with the same name will be overwritten without warning.

Parameters **name** – name under which the configuration will be saved

```
static remove_configuration(name: str)
```
Remove the configuration with the given name

Parameters **name** – the name of the configuration to remove

Returns True if the configuration was successfully removed, False otherwise

# <span id="page-15-1"></span>static **current\_configuration\_name**()

Get the name of the current configuration

Returns name of the current configuration

```
static rspub_config_dir()
```
<span id="page-15-0"></span>class rspub.core.config.**Configuration**

Bases: object

Singleton persisting object for storing configuration parameters

Warning: Do not use class Configuration directly. Use *[RsParameters](#page-17-0)* in stead.

```
static reset()
config_path = '/home/docs/.config/rspub/core'
config_file = '/home/docs/.config/rspub/core/DEFAULT.cfg'
name()
persist()
core_items()
core_clear()
resource_dir(fallback='/home/docs')
set_resource_dir(resource_dir)
metadata_dir(fallback='metadata')
set_metadata_dir(metadata_dir)
description_dir(fallback=None)
set_description_dir(description_dir)
selector_file(fallback=None)
set_selector_file(selector_file)
```
- <span id="page-16-0"></span>**simple\_select\_file**(*fallback=None*)
- **set\_simple\_select\_file**(*simple\_file*)
- **select\_mode**(*fallback='simple'*)
- **set\_select\_mode**(*mode*)
- **plugin\_dir**(*fallback=None*)
- **set\_plugin\_dir**(*plugin\_dir*)
- **history\_dir**(*fallback=None*)
- **set\_history\_dir**(*history\_dir*)
- **url\_prefix**(*fallback='http://www.example.com'*)
- **set\_url\_prefix**(*urlprefix*)
- **strategy**(*fallback='resourcelist'*)
- **set\_strategy**(*strategy*)
- **max\_items\_in\_list**(*fallback=50000*)
- **set\_max\_items\_in\_list**(*max\_items*)
- **zero\_fill\_filename**(*fallback=4*)
- **set\_zero\_fill\_filename**(*zfill*)
- **is\_saving\_pretty\_xml**(*fallback=True*)
- **set\_is\_saving\_pretty\_xml**(*p\_xml*)
- **is\_saving\_sitemaps**(*fallback=True*)
- **set\_is\_saving\_sitemaps**(*is\_saving*)
- **has\_wellknown\_at\_root**(*fallback=True*)
- **set\_has\_wellknown\_at\_root**(*at\_root*)
- **last\_excution**()
- **set\_last\_execution**(*date\_string*)
- **last\_strategy**()
- **set\_last\_strategy**(*strategy*)
- **last\_sitemaps**(*fallback=[]*)
- **set\_last\_sitemaps**(*sitemaplist*)
- **exp\_scp\_server**(*fallback='example.com'*)
- **set\_exp\_scp\_server**(*exp\_scp\_server*)
- **exp\_scp\_port**(*fallback=22*)
- **set\_exp\_scp\_port**(*exp\_scp\_port*)
- **exp\_scp\_user**(*fallback='username'*)
- **set\_exp\_scp\_user**(*exp\_scp\_user*)
- **exp\_scp\_document\_root**(*fallback='/var/www/html/'*)
- **set\_exp\_scp\_document\_root**(*exp\_scp\_document\_root*)
- <span id="page-17-3"></span>**zip\_filename**(*fallback='/home/docs/resourcesync.zip'*)
- **set\_zip\_filename**(*zip\_filename*)
- **imp\_scp\_server**(*fallback='example.com'*)
- **set\_imp\_scp\_server**(*imp\_scp\_server*)
- **imp\_scp\_port**(*fallback=22*)
- **set\_imp\_scp\_port**(*imp\_scp\_port*)
- **imp\_scp\_user**(*fallback='username'*)
- **set\_imp\_scp\_user**(*imp\_scp\_user*)
- **imp\_scp\_remote\_path**(*fallback='~'*)
- **set\_imp\_scp\_remote\_path**(*imp\_scp\_remote\_path*)
- **imp\_scp\_local\_path**(*fallback='/home/docs'*)
- **set\_imp\_scp\_local\_path**(*imp\_scp\_local\_path*)
- **parser** = <configparser.ConfigParser object>

# <span id="page-17-0"></span>**Parameters**

# **module: rspub.core.rs\_paras**

### <span id="page-17-2"></span>Parameters for ResourceSync publishing

The class [RsParameters](#page-17-1) validates parameters for ResourceSync publishing that are used throughout the application. RsParameters can be persisted as configuration.

Multiple sets of parameters can be saved and reused as named configurations. This enables configuring rspub-core to publish metadata on different sets of resources. Each configuration can have its own selection mechanism, metadata directory, strategy etc. Each set of resources can than be published in its own capability list.

The class [RsParameters](#page-17-1) in this module and the class [rspub.core.config.Configurations](#page-14-2) are important assets in this endeavour. RsParameters can be associated with a saved [rspub.core.selector.Selector](#page-24-1).

<span id="page-17-1"></span>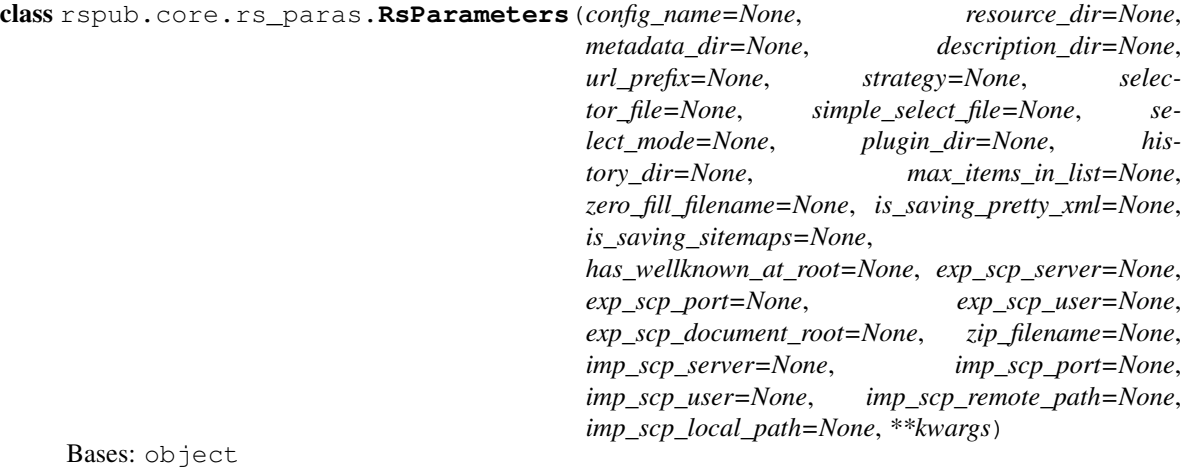

#### Class capturing the core parameters for ResourceSync publishing

<span id="page-18-1"></span>Parameters can be set in the  $\text{init}$  () method of this class and as properties. Each parameter gets a screening on validity and a *ValueError* will be raised if it is not valid. Parameters can be saved collectively as a configuration. Multiple named configurations can be stored by using the method save configuration as (). Named configurations can be restored by giving the *config\_name* at initialisation:

```
# paras is an instance of RsParameters with configuration adequately set for
˓→collection 1
# it is saved as 'collection_1_config':
paras.save_configuration_as("collection_1_config")
# Later on it is restored...
paras = RsParameters(config_name="collection_1_config")
```
Note that the class rspub.core.Configurations has a method for listing saved configurations by name.

RsParameters can be cloned:

```
# paras1 is an instance of RsParameters
paras2 = RsParameters(**paras1._dict_)<br>paras1 == paras2 # Falseparas1 == paras2paras1.__dict__ == paras2.__dict__ # True
```
Besides parameters the RsParameters class also has methods for derived properties.

# See also:

<span id="page-18-0"></span>*[rspub.core.config](#page-14-1)*

```
__init__(config_name=None, resource_dir=None, metadata_dir=None, descrip-
         tion_dir=None, url_prefix=None, strategy=None, selector_file=None, sim-
         ple_select_file=None, select_mode=None, plugin_dir=None, history_dir=None,
         max_items_in_list=None, zero_fill_filename=None, is_saving_pretty_xml=None,
         is_saving_sitemaps=None, has_wellknown_at_root=None, exp_scp_server=None,
         exp_scp_port=None, exp_scp_user=None, exp_scp_document_root=None,
         zip_filename=None, imp_scp_server=None, imp_scp_port=None, imp_scp_user=None,
         imp_scp_remote_path=None, imp_scp_local_path=None, **kwargs)
   Construct an instance of RsParameters
```
All parameters will get their value from

1.the \_named argument in *\*\*kwargs*. (this is for cloning instances of RsParameters). If not available:

2.the named argument. If not available:

3.the parameter as saved in the current configuration. If not available:

4.the default configuration value.

### Parameters

- **config\_name**  $(str)$  the name of the configuration to read. If given, sets the current configuration.
- **resource\_dir** (str) parameter [resource\\_dir\(\)](#page-19-0)
- **metadata\_dir** (str) parameter [metadata\\_dir\(\)](#page-19-1)
- **description\_dir** (str) parameter [description\\_dir\(\)](#page-20-0)
- **url\_prefix** (str) parameter [url\\_prefix\(\)](#page-20-1)
- **int, str] strategy** (Union[[Strategy](#page-33-1),) parameter [strategy\(\)](#page-20-2)
- <span id="page-19-2"></span>• **selector file** (str) – parameter selector file()
- **simple\_select\_file** (str) parameter [simple\\_select\\_file\(\)](#page-21-1)
- **select\_mode** ([SelectMode](#page-34-0)) parameter [select\\_mode\(\)](#page-21-2)
- **plugin\_dir** (str) parameter [plugin\\_dir\(\)](#page-21-3)
- **history dir** (str) parameter history dir()
- **max\_items\_in\_list** (int) parameter [max\\_items\\_in\\_list\(\)](#page-21-5)
- **zero\_fill\_filename** (int) parameter [zero\\_fill\\_filename\(\)](#page-21-6)
- **is\_saving\_pretty\_xml** (bool) parameter [is\\_saving\\_pretty\\_xml\(\)](#page-21-7)
- **is\_saving\_sitemaps** (bool) parameter [is\\_saving\\_sitemaps\(\)](#page-21-8)
- has wellknown at root (bool) parameter [has\\_wellknown\\_at\\_root\(\)](#page-22-0)
- **exp\_scp\_server** (str) parameter [exp\\_scp\\_server\(\)](#page-22-1)
- **exp\_scp\_port** (int) parameter [exp\\_scp\\_port\(\)](#page-22-2)
- **exp\_scp\_user** (str) parameter [exp\\_scp\\_user\(\)](#page-22-3)
- **exp\_scp\_document\_root** (str) parameter [exp\\_scp\\_document\\_root\(\)](#page-22-4)
- **zip\_filename** (str) parameter [zip\\_filename\(\)](#page-22-5)
- **imp\_scp\_server** (str) parameter [imp\\_scp\\_server\(\)](#page-22-6)
- **imp\_scp\_port** (int) parameter [imp\\_scp\\_port\(\)](#page-22-7)
- **imp\_scp\_user** (str) parameter [imp\\_scp\\_user\(\)](#page-22-8)
- **imp\_scp\_remote\_path** (str) parameter [imp\\_scp\\_remote\\_path\(\)](#page-22-9)
- **imp\_scp\_local\_path** (str) parameter [imp\\_scp\\_local\\_path\(\)](#page-22-10)
- **kwargs** named arguments, same as parameters, but preceded by \_

Raises ValueError if a parameter is not valid or if the configuration with the given *config\_name* is not found

#### <span id="page-19-0"></span>**resource\_dir**

parameter The local root directory for ResourceSync publishing (str)

The given value should point to an existing directory. A relative path will be made absolute, calculated from the current working directory (*os.getcwd()*).

The resource\_dir acts as the root of the resources to be published. The urls to the resources are calculated relative to the resource dir. Example:

```
resourece_dir: /abs/path/to/resource_dir
resource: /abs/path/to/resource_dir/sub/path/to/resource
url: url_prefix + /sub/path/to/resource
```
default: user home directory

```
See also: url\_prefix()
```
### <span id="page-19-1"></span>**metadata\_dir**

parameter The directory for ResourceSync documents (str)

<span id="page-20-3"></span>The metadata dir is the directory where sitemap documents will be saved. Names and relative path names are allowed. An absolute path will raise a ValueError.

The metadata directory will be calculated relative to the  $resource\_dir()$ .

If the metadata directory does not exist it will be created during execution of a synchronization.

default: 'metadata'

See also: abs metadata  $dir()$ 

### <span id="page-20-0"></span>**description\_dir**

parameter Directory where a version of the description document is kept (str)

The description document, also known as *.well-known/resourcesync*, is keeping links to the capability list(s) at the site. A local copy of the description document (or the real description document if synchronization takes place at the server) will be updated with newly created capability lists. The *description\_dir* should point to a directory where the .well-known/resourcesync document can be found.

If *description\_dir* is None the [abs\\_metadata\\_dir\(\)](#page-23-1) will be taken as *description\_dir*.

If the document {description\_dir}/.well-known/resourcesync does not exist it will be created.

default: None

See also: [abs\\_description\\_path\(\)](#page-23-2)

#### <span id="page-20-1"></span>**url\_prefix**

parameter The URL-prefix for ResourceSync publishing (str)

The url\_prefix substitutes  $resource\_dir()$  when calculating urls to resources. The  $url\_prefix$  should be the host name of the server or host name + path that points to the root directory of the resources. *url\_prefix + relative/path/to/resource* should yield a valid url.

Example. Paths to resources are relative to the server host:

```
path to resource: {resource_dir}/path/to/resource
url_prefix: http://www.example.com
url to resource: http://www.example.com/path/to/resource
```
Example. Paths to resources are relative to some directory on the server:

```
path to resource: {fresource\_dir}/path/to/resourceurl_prefix: http://www.example.com/my/resources
url to resource: http://www.example.com/my/resources/path/to/resource
```
default: ['http://www.example.com'](http://www.example.com)

See also: [resource\\_dir\(\)](#page-19-0)

#### <span id="page-20-2"></span>**strategy**

parameter [Strategy](#page-33-1) for ResourceSync publishing (strlint | Strategy)

The *strategy* determines what will be done by ResourceSync upon execution. At the moment valid values for *strategy* are:

 $\cdot$ 0 [resourcelist](#page-33-2) - new resourcelist: create new resourcelist(s)

 $\bullet$ 1 new changelist - new changelist: create a new changelist on every execution

•2 [inc\\_changelist](#page-33-4) - incremental changelist: add changes to an existing changelist

<span id="page-21-9"></span>If strategies new resourcelist or incremental changelist are chosen and there is no previous resourcelist found in the metadata directory the strategy [resourcelist](#page-33-2) will be executed.

default: [rspub.core.rs\\_enum.Strategy.resourcelist](#page-33-2)

#### <span id="page-21-0"></span>**selector\_file**

parameter Location of file to construct a Selector (str)

A [rspub.core.selector.Selector](#page-24-1) can be used as input for the execute methods. The *selector file* specifies the location of the selector file.

default: None

#### <span id="page-21-2"></span><span id="page-21-1"></span>**simple\_select\_file**

# <span id="page-21-4"></span>**select\_mode**

### **history\_dir**

parameter Directory for storing reports on executed synchronisations (str)

Currently not in use.

# <span id="page-21-3"></span>**plugin\_dir**

parameter Directory where plugins can be found (str)

The given value should point to an existing directory. A relative path will be made absolute, calculated from the current working directory (*os.getcwd()*).

At the moment plugins for [ResourceGateBuilder](#page-37-0) can be provided.

default: None

See also: *[rspub.util.gates](#page-41-0)*

#### <span id="page-21-5"></span>**max\_items\_in\_list**

parameter The maximum amount of records in a sitemap (int, 1 - 50000)

The 'community defined' maximum amount of records in a sitemap document is 50000. If on execution the maximum amount is reached, new sitemaps of the same category will be created with the remaining records.

default: 50000

#### <span id="page-21-6"></span>**zero\_fill\_filename**

parameter The amount of digits in a sitemap filename  $(int, 1 - 10)$ 

Filenames of resourcelist, changelist etc. are numbered and are post-fixed with this number filled with zero's up to *zero\_fill\_filename*. Examples of filenames with *zero\_fill\_filename* set at 4:

```
changelist_0002.xml
changelist_0003.xml
```
default: 4

#### <span id="page-21-7"></span>**is\_saving\_pretty\_xml**

parameter Determines appearance of sitemap xml (bool)

If no humans need to read or inspect sitemaps there is no need for linebreaks etc.

default: True, with linebreaks

#### <span id="page-21-8"></span>**is\_saving\_sitemaps**

parameter Determines if sitemaps will be written to disk (bool)

An execution can be a dry-run. With this parameter set to False sitemaps will be generated, but not written to disk.

<span id="page-22-11"></span> $default: True, write sitemaps to disk$ 

#### <span id="page-22-0"></span>**has\_wellknown\_at\_root**

parameter Where is the description document .well-known/resourcesync on the server (bool)

The description document is the main entry point for third parties trying to discover resources at a source. Capability lists point toward this document in their *rel:up* attribute. If for some reason the *.wellknown/resourcesync* cannot be at the root of the server the *rel:up* link in capability lists will be made to be pointing at *.well-known/resourcesync* relative to [abs\\_metadata\\_dir\(\)](#page-23-1).

default: True, the *.well-known/resourcesync* is at the root of the server

<span id="page-22-2"></span><span id="page-22-1"></span>**exp\_scp\_server**

# <span id="page-22-3"></span>**exp\_scp\_port**

# <span id="page-22-4"></span>**exp\_scp\_user**

### **exp\_scp\_document\_root**

parameter The directory from which the web server will serve files (str)

Example. Paths to resources are relative to the server host:

```
url_prefix: http://www.example.com
url to resource: http://www.example.com/path/to/resource
scp_document_root: /var/www/html/
scp_document_path:
path on server: /var/www/html/path/to/resource
```
Example. Paths to resources are relative to some directory on the server:

```
url_prefix: http://www.example.com/my/resources
url to resource: http://www.example.com/my/resources/path/to/resource
scp_document_root: /var/www/html/
scp_document_path: my/resources
path on server: /var/www/html/my/resources/path/to/resource
```
default: '/var/www/html/'

#### <span id="page-22-6"></span><span id="page-22-5"></span>**zip\_filename**

<span id="page-22-7"></span>**imp\_scp\_server**

# <span id="page-22-8"></span>**imp\_scp\_port**

#### <span id="page-22-9"></span>**imp\_scp\_user**

**imp\_scp\_remote\_path**

parameter The directory at the remote server from which to import files (str)

default: '~'

# <span id="page-22-10"></span>**imp\_scp\_local\_path**

#### **save\_configuration**(*on\_disk=True*)

function Save current configuration

Save the current values of parameters to configuration. If *on\_disk* is True (the default) persist the configuration to disk under the current configuration name.

Parameters **on\_disk** – True if configuration should be saved to disk, False otherwise

See also: [current\\_configuration\\_name\(\)](#page-15-1)

#### <span id="page-23-3"></span><span id="page-23-0"></span>**save\_configuration\_as**(*name: str*)

function Save current configuration under name

Save the current configuration under the given *name*. If a configuration under the given *name* already exists it will be overwritten without warning.

**Parameters name**  $(str)$  – the name under which the configuration will be saved

See also: *[load\\_configuration\(\)](#page-15-2)* 

# <span id="page-23-1"></span>**reset**()

# **abs\_metadata\_dir**() → str

derived The absolute path to metadata directory

Returns absolute path to metadata directory

#### **abs\_metadata\_path**(*filename*)

derived The absolute path to file in the metadata directory

Parameters **filename** (str) – the filename to position relative to the abs metadata  $dir()$ 

Returns absolute path to file in the metadata directory

### <span id="page-23-2"></span>**abs\_description\_path**()

derived The absolute path to (the local copy of) the file .well-known/ resourcesync

Returns absolute path to (the local copy of) the file .well-known/resourcesync

#### **server\_root**()

derived The server root (of the web server) as derived from url\_prefix

### Returns server root

#### **server\_path**()

derived The server path as derived from url\_prefix

#### Returns server path

# **description\_url**()

derived The current description url

The current description url either points to {server root}/.well-known/resourcesync or to a file in the metadata directory.

#### Returns current description url

See also: has wellknown at root()

### **capabilitylist\_url**() → str

derived The current capabilitylist url

The current capabilitylist url points to 'capabilitylist.xml' in the metadata directory.

Returns current capabilitylist url

# **uri\_from\_path**(*path*)

derived Calculate the url of a path relative to resource\_dir

**Parameters**  $path(str)$  **– the path to calculate the url from** 

Returns the url of the path relative to resource\_dir

#### <span id="page-24-3"></span>**abs\_history\_dir**()

derived The absolute path to directory for reports on synchronizations

Currently not in use.

Returns absolute path to directory for reports

```
static configuration_name()
```
function Current configuration name

Returns current configuration name

### **example\_filename**(*ordinal*)

### **describe**(*as\_string=False*, *fill=23*)

function List parameters and derived values

List parameters, values and derived values as a list of tuples. Each tuple contains:

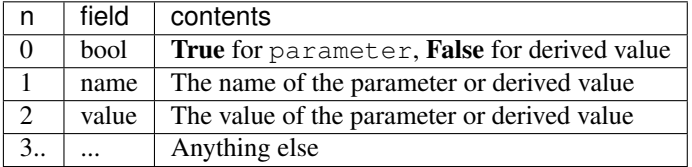

### Parameters

- **as\_string** return contents as a printable string
- **fill** if as\_string: fill column 'name' with *fill* spaces

Returns list[list] or str

# <span id="page-24-0"></span>**Selector**

# **module: rspub.core.selector**

```
class rspub.core.selector.SelectorEvent
    Bases: enum.Enum
```
An enumeration.

```
file_does_not_exist = 0
```

```
not_a_regular_file = 1
```

```
file_excluded = 2
```

```
next_file = 10
```
<span id="page-24-1"></span>class rspub.core.selector.**Selector**(*location=None*) Bases: [rspub.util.observe.Observable](#page-40-3)

**\_\_init\_\_**(*location=None*)

static **filter\_base\_paths**(*abs\_paths*)

static **is\_base\_path**(*x*, *other\_paths*)

**include**(*\*filenames*)

**exclude**(*\*filenames*)

```
discard_include(*filenames)
discard_exclude(*filenames)
clear_includes()
clear_excludes()
list_includes()
list_excludes()
relativize_includes(root_path)
relativize_excludes(root_path)
get_included_entries()
get_excluded_entries()
is_empty()
read_includes(filename)
read_excludes(filename)
write_includes(filename)
write_excludes(filename)
write(filename=None)
read(filename)
abs_location()
```
# <span id="page-25-0"></span>**ResourceSync**

# **module: rspub.core.rs**

<span id="page-25-1"></span>Publish resources under the ResourceSync Framework

The class  $Resourcesync$  is the main entrance to the rspub-core library. It is in essence a one-method class, its main method:  $execute()$ . This method takes as argument filenames: an iterable of files and/or directories to process. (List and i.e. [Selector](#page-24-1) are iterables.) Upon execution [ResourceSync](#page-27-0) will call the correct [Executor](#page-29-0) that will walk all the files and directories named in filenames and that takes care of creating the right type of sitemap: resourcelist, changelist etc. and complete the corresponding sitemaps as capabilitylist and description.

Before you call  $execute()$  on  $ResourceSync$  it may be advisable to set the proper parameters for your synchro-nization. [ResourceSync](#page-27-0) is a subclass of [RsParameters](#page-17-1) and the description of parameters in that class is a good starting point to learn about the type, meaning and function of these parameters. Here we will highlight some and discuss aspects of these parameters.

# **Selecting resources**

The algorithm for selecting resources can be shaped by you, the user of this library. If the default algorithm suites you - so much for the better - then you don't have to do anything and you can safely skip this paragraph.

The default algorithm is implemented by the [GateBuilder](#page-45-0) class [ResourceGateBuilder](#page-37-0). This default class builds a gate () that allows any file that is encountered in the list of files and directories of the filenames argument. It will exclude however any file that is not in  $resource\_dir()$  or any of its subdirectories, hidden files and files from the directories metadata  $dir()$ , description  $dir()$  and plugin  $dir()$  in case any of these directories are situated on the search-paths described in filenames.

You can implement your own resource [gate\(\)](#page-44-0) by supplying a class named *ResourceGateBuilder* in a directory you specify under the *[plugin\\_dir\(\)](#page-21-3)* parameter. Your *ResourceGateBuilder* should subclass [ResourceGateBuilder](#page-37-0) or at least implement the methods [build\\_includes\(\)](#page-45-1) and [build\\_excludes\(\)](#page-45-2). A detailed description of how to create your own *ResourceGateBuilder* can be found in *[rspub.pluggable.gate](#page-36-1)*.

By shaping your own selection algorithm you could for instance say "include all the files from directory *x* but exclude the subdirectory *y* and from directory *z* choose only those files whose filenames start with 'abc' and from directory *z/b* choose only xml-files where the x-path expression *//such/and/so* yields 'foo' or 'bar'." Anything goes, as long as you can express it as a predicate, that is, say 'yes' or 'no' to a resource, given the filename of the resource.

# See also:

*[rspub.util.gates](#page-41-0)*, *[rspub.pluggable.gate](#page-36-1)*

# **Strategies and executors**

The [Strategy](#page-33-1) tells [ResourceSync](#page-27-0) in what way you want your resources processed. Or better: ResourceSync will choose the  $Executor$  that fits your chosen strategy. Do you want new resourcelists every time you call  $ResourceSync. execute()$ , do you want new changelists or perhaps an incremental changelist. There are slots for other strategies in rspub-core, such as resourcedump and changedump, but these strategies are not yet implemented.

If new changelist or incremental changelist is your strategy and there is no resourcelist.xml yet in your [metadata\\_dir\(\)](#page-19-1) then  $ResourceSync$  will create a resourcelist.xml the first time you call  $execute()$ .

The [Strategy](#page-33-1) resourcelist does not require much system resources. Resources will be processed one after the other and sitemap documents are written to disk once they are processed and these sitemaps will at most take 50000 records. The strategies new\_changelist and inc\_changelist will compare previous and present state of all your selected resources. In order to do so they collect metadata from all the present resources in your selection and compare it to the previous state as recorded in resourcelists and subsequent changelists. This will be perfectly OK in most situations, however if the number of resources is very large this comparison might be undoable. Anyway, large amounts of resources will probably be managed by some kind of repository system that enables to query for the requested data. It is perfectly alright to write your own  $Exception$  that handles the synchronisation of resources in your repository system and you are invited to share these executors. A suitable plugin mechanism to accommodate such extraterrestrial executors could be accomplished in a next version of rspub-core.

### See also:

[rspub.core.rs\\_paras.RsParameters.strategy\(\)](#page-20-2), [rspub.core.rs\\_enum.Strategy](#page-33-1), *[rspub.core.executors](#page-28-0)*

# **Multiple collections**

[ResourceSync](#page-27-0) is a subclass of [RsParameters](#page-17-1) and so the parameters set on [ResourceSync](#page-27-0) can be saved and reinstituted later on. [Configurations](#page-14-2) has methods for listing and removing previously saved configurations. Multiple collections of resources could be synchronized, each collection with its own configuration. Synchronizing the collection 'spam' could go along these lines:

```
# get a list of previously saved configurations
[print(x) for x in Configurations.list_configurations()]
# rspub_core
# spam_config
# eggs_config
# prepare for synchronization of collection 'all about spam'
```

```
resourcesync = ResourceSync(config_name="spam_config")
# spam resources are in two directories
filenames = ["resources/green_spam", "resources/blue_spam"]
# do the synchronization
resourcesync.execute(filenames)
```
#### See also:

```
rspub.core.rs_paras.RsParameters, rspub.core.config.Configurations,
save_configuration_as()
```
# **Observe execution**

[ResourceSync](#page-27-0) is a subclass of [Observable](#page-40-3). The executor to which the execution is delegated inherits all ob-servers registered with [ResourceSync](#page-27-0). ResourceSync it self does not fire events.

### See also:

<span id="page-27-0"></span>*[rspub.util.observe](#page-40-1)*, [rspub.core.executors.ExecutorEvent](#page-28-1)

class rspub.core.rs.**ResourceSync**(*\*\*kwargs*)

Bases: [rspub.util.observe.Observable](#page-40-3), [rspub.core.rs\\_paras.RsParameters](#page-17-1)

Main class for ResourceSync publishing

**\_\_init\_\_**(*\*\*kwargs*) Initialization

# Parameters

- **config\_name**  $(str)$  the name of the configuration to read. If given, sets the current configuration.
- **kwargs** see [rspub.core.rs\\_paras.RsParameters.\\_\\_init\\_\\_\(\)](#page-18-0)

# See also:

# *[rspub.core.rs\\_paras](#page-17-0)*

<span id="page-27-1"></span>**execute**(*filenames: <built-in function iter> = None*, *start\_new=False*)

Publish ResourceSync documents under conditions of current parameters

Call appropriate executor and publish sitemap documents on the resources found in *filenames*.

If no file/files 'resourcelist\_\*.xml' are found in metadata directory will always dispatch to strategy (new) resourcelist.

If parameter is saving sitemaps () is False will do a dry run: no existing sitemaps will be changed and no new sitemaps will be written to disk.

### Parameters

- **filenames** filenames and/or directories to scan
- **start** new erase metadata directory and create new resourcelists

class rspub.core.rs.**ExecutionHistory**(*history\_dir*)

Bases: [rspub.util.observe.EventObserver](#page-40-2)

Execution report creator

Currently not in use.

**\_\_init\_\_**(*history\_dir*)

<span id="page-28-4"></span>**pass\_inform**(*\*args*, *\*\*kwargs*) **inform\_execution\_start**(*\*args*, *\*\*kwargs*)

# <span id="page-28-0"></span>**Executors**

### **module: rspub.core.executors**

<span id="page-28-3"></span><span id="page-28-1"></span>Events and base classes for execution

class rspub.core.executors.**ExecutorEvent** Bases: enum.Enum

Events fired by Executors

There are information events (inform) and confirmation events (confirm). If an [Observer](#page-40-4) overrides the method [confirm\(\)](#page-40-5) and returns False on a confirm event, an [ObserverInterruptException](#page-40-6) is raised.

All events are broadcast in the format:

[inform][confirm](source, event, \*\*kwargs)

where source is the calling instance, event is the relevant event and  $\star\star$ kwargs hold relevant information about the event.

```
rejected_file = 1
```
1 inform File rejected by resource gate

```
start_file_search = 2
```
2 inform File search was started

```
created_resource = 3
```
3 inform The metadata for a resource was created

**completed\_document** = 10

10 inform A sitemap document was completed

**found\_changes** = 20

20 inform Resources that changed were found

```
execution_start = 30
```
30 inform Execution of resource synchronization started

```
execution_end = 31
```
31 inform Execution of resource synchronization did end

```
clear_metadata_directory = 100
```
100 confirm Files in metadata directory will be erased

<span id="page-28-2"></span>class rspub.core.executors.**SitemapData**(*resource\_count=0*, *ordinal=0*, *uri=None*, *path=None*, *capability\_name=None*, *document\_saved=False*)

Bases: object

Holds metadata about sitemaps

**\_\_init\_\_**(*resource\_count=0*, *ordinal=0*, *uri=None*, *path=None*, *capability\_name=None*, *document\_saved=False*) Initialization

Parameters

- <span id="page-29-3"></span>• **resource** count  $(int)$  – the amount of records in the sitemap
- **ordinal** (*int*) the ordinal number as reflected in the sitemap filename and url
- $uri(str)$  the url of the sitemap
- **path**  $(str)$  the local path of the sitemap
- **capability** name  $(str)$  the capability of the sitemap
- **document\_saved** ( $boo1$ ) True if the sitemap was saved to disk, False otherwise

<span id="page-29-0"></span>class rspub.core.executors.**Executor**(*rs\_parameters: rspub.core.rs\_paras.RsParameters = None*) Bases: [rspub.util.observe.Observable](#page-40-3)

Abstract base class for ResourceSync execution

There are 6 build steps that concrete subclasses may override (or 7 if they want to completely take over the execution). Two steps are mandatory for subclasses to implement:  $qenerate\_rs\_documents$  () and [create\\_index\(\)](#page-29-2). Steps [create\\_capabilitylist\(\)](#page-30-1) and [update\\_resource\\_sync\(\)](#page-30-2) are not abstract - they can safely be done by this [Executor](#page-29-0).

**\_\_init\_\_**(*rs\_parameters: rspub.core.rs\_paras.RsParameters = None*) Initialization

If no [RsParameters](#page-17-1) were given will construct new RsParameters from configuration found under [current\\_configuration\\_name\(\)](#page-15-1).

Parameters **rs** parameters – [RsParameters](#page-17-1) for execution

#### **resource\_gate**()

Construct or return the resource gate

# Returns resource gate

**execute**(*filenames: <built-in function iter>*)

build step 0 Publish ResourceSync documents

Publish ResourceSync documents under conditions of current [RsParameters](#page-17-1).

Parameters **filenames** – iter of filenames and/or directories to scan

**Returns** list of  $S$ *i* temapData of generated sitemaps

#### **prepare\_metadata\_dir**()

build step 1 Does nothing

Subclasses that want to prepare metadata directory before generating new documents may override.

<span id="page-29-1"></span>**generate\_rs\_documents**(*filenames: <built-in function iter>*) → [<class 'rspub.core.executors.SitemapData'>] build step 2 Raises NotImplementedError

Subclasses must walk resources found in filenames and, if appropriate, generate sitemaps and produce sitemap data.

**Parameters filenames** – list of filenames and/or directories to scan

**Returns** list of  $S$ *i* temapData of generated sitemaps

**post\_process\_documents**(*sitemap\_data\_iter: <built-in function iter>*) build step 3 Does nothing

<span id="page-29-2"></span>Subclasses that want to post proces the documents in metadata directory may override.

Parameters sitemap\_data\_iter – iter over [SitemapData](#page-28-2) of sitemaps generated in build step 2

```
create_index(sitemap_data_iter: <built-in function iter>)
    build step 4 Raises NotImplementedError
    Subclasses must create sitemap indexes if appropriate.
       SitemapData of sitemaps generated in
          build step 2
create_capabilitylist() → rspub.core.executors.SitemapData
    build step 5 Create a new capabilitylist over sitemaps found in
    metadata directory
       SitemapData over the newly created capabilitylist
update_resource_sync(capabilitylist_data)
    build step 6 Update description with newly created capabilitylist
       SitemapData over the newly created capabil-
          itylist
       SitemapData over updated description
clear_metadata_dir()
resource_generator () → <br/> <br/>built-in function iter>
walk_directories(*directories) → [<class 'str'>]
find_ordinal(capability)
format_ordinal(ordinal)
finish_sitemap(ordinal, sitemap, doc_start=None, doc_end=None) →
                rspub.core.executors.SitemapData
current_rel_up_for(sitemap)
update_rel_index(index_url, path, sitemap_instance)
save_sitemap(sitemap, path)
read_sitemap(path, sitemap_instance)
```
# <span id="page-30-0"></span>**Create resourcelists**

# **module: rspub.core.exe\_resourcelist**

<span id="page-30-3"></span>Executor creating resourcelists

class rspub.core.exe\_resourcelist.**ResourceListExecutor**(*rs\_parameters:*

```
rspub.core.rs_paras.RsParameters
= None)
```
Bases: [rspub.core.executors.Executor](#page-29-0)

Executes the new resourcelist strategy

A ResourceListExecutor clears the metadata directory and creates new resourcelist(s) every time the executor runs (and is\_saving\_sitemaps).

**prepare\_metadata\_dir**()

```
generate_rs_documents(filenames: <built-in function iter>) → [<class
                        'rspub.core.executors.SitemapData'>]
```
<span id="page-31-5"></span>**create\_index**(*sitemap\_data\_iter: <built-in function iter>*)

**resourcelist\_generator**(*filenames: <built-in function iter>*) → <built-in function iter>

# <span id="page-31-0"></span>**Create changelists**

### **module: rspub.core.exe\_changelist**

<span id="page-31-4"></span>Executors creating changelists

### Concrete classes:

- [NewChangeListExecutor](#page-31-1)
- [IncrementalChangeListExecutor](#page-31-2)

<span id="page-31-3"></span>class rspub.core.exe\_changelist.**ChangeListExecutor**(*rs\_parameters:*

*rspub.core.rs\_paras.RsParameters = None*)

Bases: [rspub.core.executors.Executor](#page-29-0)

Abstract class for creating changelists

**generate\_rs\_documents**(*filenames: <built-in function iter>*) → [<class 'rspub.core.executors.SitemapData'>]

**\_\_init\_\_**(*rs\_parameters: rspub.core.rs\_paras.RsParameters = None*)

**create\_index**(*sitemap\_data\_iter: <built-in function iter>*) → rspub.core.executors.SitemapData

**update\_previous\_state**()

**changelist\_generator**(*filenames: <built-in function iter>*) → <built-in function iter>

<span id="page-31-1"></span>class rspub.core.exe\_changelist.**NewChangeListExecutor**(*rs\_parameters:*

*rspub.core.rs\_paras.RsParameters = None*)

Bases: [rspub.core.exe\\_changelist.ChangeListExecutor](#page-31-3)

Implements the new changelist strategy

A [NewChangeListExecutor](#page-31-1) creates new changelists every time the executor runs (and is\_saving\_sitemaps). If there are previous changelists that are not closed (md:until is not set) this executor will close those previous changelists by setting their md:until value to now (start\_of\_processing)

**generate\_rs\_documents**(*filenames: <built-in function iter>*)

**post\_process\_documents**(*sitemap\_data\_iter: <built-in function iter>*)

<span id="page-31-2"></span>class rspub.core.exe\_changelist.**IncrementalChangeListExecutor**(*rs\_parameters:*

*rspub.core.rs\_paras.RsParameters = None*)

Bases: [rspub.core.exe\\_changelist.ChangeListExecutor](#page-31-3)

Implements the incremental changelist strategy

An [IncrementalChangeListExecutor](#page-31-2) adds changes to an already existing changelist every time the executor runs (and is\_saving\_sitemaps).

**generate\_rs\_documents**(*filenames: <built-in function iter>*)

# <span id="page-32-2"></span><span id="page-32-0"></span>**Transport**

### **module: rspub.core.transport**

```
Transport resources and sitemaps to the web server
```
class rspub.core.transport.**TransportEvent**

Bases: enum.Enum

Events fired by Transport

All events are broadcast in the format:

[inform][confirm](source, event, \*\*kwargs)

where source is the calling instance, event is the relevant event and  $\star\star k_{\text{Warg}}$  hold relevant information about the event.

# **copy\_resource** = 1

1 inform A resource was copied to a temporary location

```
copy_sitemap = 2
```
2 inform A sitemap was copied to a temporary location

# **copy\_file** = 3

3 confirm Copy file confirm message with interrupt

### **transfer\_file** = 4

4 confirm Transfer file confirm message with interrupt

#### **resource\_not\_found** = 10

10 inform A resource was not found

#### **start\_copy\_to\_temp** = 15

15 inform Start copy resources and sitemaps to temporary directory

# **zip\_resources** = 20 20 inform Start packaging resources and sitemaps

**scp\_resources** = 21

21 inform Start transfer of files with scp

**ssh\_client\_creation** = 22

22 inform Trying to create ssh client

# **scp\_exception** = 23

23 inform Encountered exception while transferring files with scp

# **scp\_progress** = 24

24 inform Progress as defined by SCPClient

### **scp\_transfer\_complete** = 25

25 inform Transfer of one file complete

# **transport\_start** = 30

30 inform Transport started

### **transport\_end** = 31

31 inform Transport ended

# class rspub.core.transport.**ResourceAuditorEvent** Bases: enum.Enum

<span id="page-33-6"></span>Events fired by Transport

All events are broadcast in the format:

[inform](source, event, \*\*kwargs)

where source is the calling instance, event is the relevant event and  $\star\star k_{\text{Wargs}}$  hold relevant information about the event.

**site\_map\_not\_found** = 11 11 inform'' A sitemap was not found

<span id="page-33-5"></span>class rspub.core.transport.**ResourceAuditor**(*paras*) Bases: [rspub.util.observe.Observable](#page-40-3)

**\_\_init\_\_**(*paras*)

**all\_resources**()

**all\_resources\_generator**()

**last\_resources\_generator**()

**extract\_paths**(*uri*)

**get\_generator**(*all\_resources*)

class rspub.core.transport.**Transport**(*paras*) Bases: [rspub.core.transport.ResourceAuditor](#page-33-5)

**\_\_init\_\_**(*paras*)

**handle\_resources**(*function*, *all\_resources=False*, *include\_description=True*)

**zip\_resources**(*all\_resources=False*)

**scp\_resources**(*all\_resources=False*, *password='secret'*)

**create\_ssh\_client**(*password*)

**scp\_put**(*files*, *remote\_path*)

**progress**(*filename*, *size*, *sent*)

# <span id="page-33-0"></span>**Enumerations**

### **module: rspub.core.rs\_enum**

```
class rspub.core.rs_enum.Strategy
    Bases: enum.Enum
```
<span id="page-33-2"></span>Strategy for ResourceSync Publishing

# **resourcelist** = 0

0 New resourcelist strategy

Create new resourcelist(s) every run.

```
new_changelist = 1
```
1 New changelist strategy

<span id="page-33-4"></span>Create a new changelist every run. If no resourcelist was found in the metadata directory switch to new resourcelist strategy.

### <span id="page-34-1"></span>**inc\_changelist** = 2

2 Incremental changelist strategy

Add changes to an existing changelist. If no changelist exists, create a new one. If no resourcelist was found in the metadata directory switch to new resourcelist strategy.

# static **names**()

Get Strategy names

Returns List<str> of names

### static **sanitize**(*name*)

Verify a Strategy name

**Parameters name**  $(str)$  – string to test

Returns name if it is the name of a strategy

Raises ValueError if the given name is not the name of a strategy

# static **strategy\_for**(*value*)

Get a Strategy for the given value

Parameters **value** – may be *[Strategy](#page-33-1)*, str or int

### Returns [Strategy](#page-33-1)

Raises ValueError if the given value could not be converted to a *[Strategy](#page-33-1)* 

#### **describe**()

#### class rspub.core.rs\_enum.**Capability**

Bases: enum.Enum

Capabilities as defined in the ResourceSync Framework

#### **resourcelist** = 0

0 resourcelist

# **changelist** = 1 1 changelist

# **resourcedump** = 2 2 resourcedump

# **changedump** = 3

3 changedump

# **resourcedump\_manifest** = 4

4 resourcedump\_manifest

# **changedump\_manifest** = 5 5 changedump\_manifest

```
capabilitylist = 6
    6 capabilitylist
```
# **description** = 7 7 description

```
class rspub.core.rs_enum.SelectMode
    Bases: enum.Enum
```
Mode of selection

```
simple = 0
```
<span id="page-35-1"></span>**selector** = 1

static **names**() Get SelectMode names

Returns List<str> of names

# static **select\_mode\_for**(*mode*)

<span id="page-35-0"></span>genindex | modindex | search

# CHAPTER 3

# rspub.pluggable

# <span id="page-36-3"></span><span id="page-36-1"></span><span id="page-36-0"></span>**Resource gate builder**

# **module: rspub.pluggable.gate**

<span id="page-36-2"></span>Pluggable resource gate and builder

# **Build your own**

The selection mechanism for resources is implemented as a  $gate()$  that uses predicates for including and excluding resources based on their filename. The [ResourceGateBuilder](#page-37-0) hook allows you to shape this resource gate and adapt it completely to your needs. You can build your own ResourceGateBuilder by creating a class that subclasses [rspub.pluggable.gate.ResourceGateBuilder](#page-37-0) or - to avoid dependencies in your code - that implements the two methods build includes () and build  $excludes()$ . In any case your gate builder should be named ResourceGateBuilder, because by this name your plugin will be recognized by rspub-core.

# **Register a ResourceGateBuilder**

Your ResourceGateBuilder should be placed in a directory that is registered as  $plugin\_dir()$  at  $ResourceSync$ . (There may be multiple ResourceGateBuilders in your plugin directory but this could unnecessarily complicate the building process.)

# **Build predicates**

Predicates you supply in the lists of including and excluding predicates should be one-argument predicates that take the filename of a resource as input. The logic in your predicates could take advantage of the logical functions offered by [rspub.util.gates](#page-41-1) and file selection filters offered in [rspub.util.resourcefilter](#page-47-2).

Example: Construct a predicate for directory names that end with 'abc':

```
import rspub.util.resourcefilter as rf
dir_ends_with_abc = rf.directory_pattern_predicate("abc$")
assert dir_ends_with_abc("/foo/bar/folder_abc/my_resource.txt")
assert not dir_ends_with_abc("/foo/bar/folder_def/my_resource.txt")
```
Example: Construct a predicate for xml files:

```
xml_file = rf.filename_pattern_predicate(".xml$")
assert xml_file("my_resource.xml")
assert not xml_file("my_resource.txt")
```
Example: Construct a predicate for xml files in folders that end with 'abc':

```
import rspub.util.gates as lf
xml_file_in_abc = lf.and_(dir_ends_with_abc, xml_file)
assert xml_file_in_abc("/foo/bar/folder_abc/my_resource.xml")
assert not xml_file_in_abc("/foo/bar/folder_abc/my_resource.txt")
assert not xml_file_in_abc("/foo/bar/folder_def/my_resource.xml")
```
Example: Construct a predicate for files modified after 31 July 2016:

recent = rf.last\_modified\_after\_predicate("2016-08-01")

Example: Test a gate that will allow xml files from folders that end with 'abc', but that excludes files modified after 31 July 2016:

```
includes = [xml_files_in_abc]
excludes = [recent]
resource_gate = lf.gate(includes, excludes)
```
If you are satisfied with your gate the *includes* and *excludes* can be contributed by your ResourceGateBuilder.

### **Implement the build methods**

When implementing the build methods [build\\_includes\(\)](#page-45-1) and [build\\_excludes\(\)](#page-45-2) it is good to know that the first builder in the chain is the default [ResourceGateBuilder](#page-37-0) as implemented below. It defines the includes very wide: allow anything found in the  $resource\_dir()$ . In order to effectively contribute your including predicates, you should not append them to the given list but replace the list with your own list of predicates. The excluding list as defined by the default class:*ResourceGateBuilder* contains niceties as filter out hidden files, exclude files in your  $metadata\_dir()$  etc. If these default excluding predicates are not in your way you can append your excludes to this default list in the method build  $excludes()$ .

<span id="page-37-0"></span>class rspub.pluggable.gate.**ResourceGateBuilder**(*resource\_dir=None*, *metadata\_dir=None*,

*plugin\_dir=None*)

Bases: [rspub.util.gates.GateBuilder](#page-45-0)

Default ResourceGateBuilder

This default class builds a  $q \text{ate}(t)$  that allows any file that is encountered. It will exclude however any file that is not in resource  $dir()$  or any of its subdirectories, hidden files and files from the directories [metadata\\_dir\(\)](#page-19-1), [plugin\\_dir\(\)](#page-21-3) and *.well-known/resourcesync*.

**\_\_init\_\_**(*resource\_dir=None*, *metadata\_dir=None*, *plugin\_dir=None*)

**build\_includes**(*includes: list*)

# <span id="page-38-1"></span>**build\_excludes**(*excludes: list*)

<span id="page-38-0"></span>genindex | modindex | search

# CHAPTER 4

# rspub.util

# <span id="page-40-7"></span><span id="page-40-1"></span><span id="page-40-0"></span>**Observable and observers**

# **module: rspub.util.observe**

<span id="page-40-6"></span>exception rspub.util.observe.**ObserverInterruptException** Bases: RuntimeError

<span id="page-40-3"></span>class rspub.util.observe.**Observable** Bases: object

**\_\_init\_\_**()

**register**(*\*observers*)

**unregister**(*observer*)

**unregister\_all**()

**observers\_inform**(*\*args*, *\*\*kwargs*)

**observers\_confirm**(*\*args*, *\*\*kwargs*)

<span id="page-40-4"></span>class rspub.util.observe.**Observer** Bases: object

**inform**(*\*args*, *\*\*kwargs*)

<span id="page-40-5"></span>**confirm**(*\*args*, *\*\*kwargs*)

<span id="page-40-2"></span>class rspub.util.observe.**EventObserver** Bases: [rspub.util.observe.Observer](#page-40-4)

**inform**(*\*args*, *\*\*kwargs*)

**pass\_inform**(*\*args*, *\*\*kwargs*)

**confirm**(*\*args*, *\*\*kwargs*)

<span id="page-41-2"></span>**pass\_confirm**(*\*args*, *\*\*kwargs*)

class rspub.util.observe.**EventPrinter**(*event\_level=0*, *print\_kwargs=True*) Bases: [rspub.util.observe.Observer](#page-40-4)

**\_\_init\_\_**(*event\_level=0*, *print\_kwargs=True*)

**inform**(*\*args*, *\*\*kwargs*)

**confirm**(*\*args*, *\*\*kwargs*)

class rspub.util.observe.**EventLogger**(*logging\_level=10*, *event\_level=0*) Bases: [rspub.util.observe.Observer](#page-40-4)

**\_\_init\_\_**(*logging\_level=10*, *event\_level=0*)

**inform**(*\*args*, *\*\*kwargs*)

**confirm**(*\*args*, *\*\*kwargs*)

class rspub.util.observe.**SelectiveEventPrinter**(*\*events*) Bases: [rspub.util.observe.Observer](#page-40-4)

**\_\_init\_\_**(*\*events*)

**inform**(*\*args*, *\*\*kwargs*)

class rspub.util.observe.**SelectiveEventLogger**(*\*events*, *level=10*) Bases: [rspub.util.observe.Observer](#page-40-4)

**\_\_init\_\_**(*\*events*, *level=10*)

**inform**(*\*args*, *\*\*kwargs*)

# <span id="page-41-0"></span>**Logical functions and gate builders**

# **module: rspub.util.gates**

<span id="page-41-1"></span>Logical functions, gate and gate builders

# **Logical functions**

Each logical function takes a one-argument predicate or a list of one-argument predicates. In turn each logical function returns a one-argument predicate that is the chain of, or the negation of its arguments. There are functions to chain predicates along  $not_{(l)}$ , and  $(l)$ , or  $(l)$ , nand  $(l)$ , nor  $(l)$ , xor  $(l)$  and xnor  $(l)$ .

Each logical function, before returning the chained predicate, will check if the predicates in the argument list are truly one-argument predicates. The behavior after detection of a wrong argument can be set by the module-method [set\\_stop\\_on\\_creation\\_error\(\)](#page-46-0). The default behavior after detection of a wrong argument is to throw a [GateCreationException](#page-46-1).

# Example usage

Given closures or lambda's:

```
>>> spam = lambda word : word.startswith("spam")
>>> eggs = lambda word: word.endswith("eggs")
>>> ampersand = lambda word: len(word.split("&")) > 1
```
<span id="page-42-2"></span>Now you can create a test for spam & eggs:

```
>>> from rspub.util.gates import and_
>>> spam_and_eggs = and_(spam, eggs, ampersand)
```
and reuse *spam* and *eggs* to create spam nor eggs:

```
>>> from rspub.util.gates import nor_
>>> spam_nor_eggs = nor_(spam, eggs)
```
and use the assembled predicates:

```
>>> spam_and_eggs("spam & eggs")
True
>>> spam_and_eggs("spamming leggs")
False
>>> spam_nor_eggs("bacon")
True
```
Of course your closures and lambda's all need to be able to handle the type of argument given.

# **Gate**

The function [gate\(\)](#page-44-0) takes two lists of predicates, *includes* and *excludes*. Includes is the list of predicates that can permit *x* through the gate; excludes is the list of predicates that can prevent *x* from passing the gate.

# **Building gates**

The abstract class [GateBuilder](#page-45-0) defines the methods to construct a GateBuilder. The concrete class [PluggedInGateBuilder](#page-45-3) walks zero or more plugin directories looking for specifically named builders in order to build a customized  $qate()$ .

If [GateBuilder](#page-45-0) s are chained, a builder can overrule *includes* and *excludes* from previous builders.

# **Classes and functions**

```
rspub.util.gates.not_(predicate)
    Creates the negation of the given predicate
```
The outcome of a *not\_ f* for any *x* is:

 $f(x) = not p(x)$ 

where  $p$  is the given predicate.

Parameters **predicate** – the predicate to negate

Returns a new predicate implementing the negation of the given predicate

```
rspub.util.gates.and_(*predicates)
```
Creates the logical conjunction of the given predicates

Chains *predicates* in *and*. The outcome of an *and\_ f* for any *x* is:

<span id="page-43-3"></span> $f(x) = p_1(x)$  **and**  $p_2(x)$  **and** ... **and**  $p_n(x)$ 

where  $p_1 \ldots p_n$  are the given predicates.

The chain of predicates is True if all predicates are True, otherwise False. Outcome True in effect says that all of the predicates evaluated as True.

Logical performance has been optimized. i.e. *A and B and C* is False if *A* evaluates as False; do not test *B* and *C* in this case.

Parameters **predicates** – predicates to chain in and.

Returns a new predicate implementing the combined *and* of the given predicates

```
rspub.util.gates.nor_(*predicates)
```
Creates the joint denial of the given predicates

Chains *predicates* in *nor*. The outcome of a *nor\_ f* for any *x* is:

 $f(x) = not(p_1(x) or p_2(x) or ... or p_n(x))$ 

where  $p_1 \ldots p_n$  are the given predicates.

The chain of predicates is False if at least one predicate is True, otherwise True. Outcome True in effect says that neither one of the predicates evaluated as True.

Logical performance has been optimized. i.e. *A nor B nor C* is False if *A* evaluates as True; do not test *B* and *C* in this case.

Parameters **predicates** – predicates to chain in nor.

Returns a new predicate implementing the combined *nor* of the given predicates

```
rspub.util.gates.or_(*predicates)
```
Creates the logical inclusive disjunction of the given predicates

Chains *predicates* in *or*. The outcome of an *or\_ f* for any *x* is:

 $f(x) = p_1(x)$  **or**  $p_2(x)$  **or** ... **or**  $p_n(x)$ 

where  $p_1 \ldots p_n$  are the given predicates.

The chain of predicates is True if at least one predicate is True, otherwise False. Outcome True in effect says that at least one of the predicates evaluated as True.

Logical performance has been optimized. i.e. *A or B or C* is True if *A* evaluates as True; do not test *B* and *C* in this case.

Parameters **predicates** – predicates to chain in or.

Returns a new predicate implementing the combined *or* of the given predicates

```
rspub.util.gates.nand_(*predicates)
```
Creates the alternative denial of the given predicates

Chains *predicates* in *nand*. The outcome of a *nand\_ f* for any *x* is:

 $f(x) = \text{not}(p_1(x) \text{ and } p_2(x) \text{ and } ... \text{ and } p_n(x)$ 

where  $p_1$  ...  $p_n$  are the given predicates.

The chain of predicates is False if all predicates are True, otherwise True. Outcome True in effect says that at least one of the predicates evaluated as False.

<span id="page-44-3"></span>Logical performance has been optimized. i.e. *A nand B nand C* is True if *A* evaluates as False; do not test *B* and *C* in this case.

Parameters **predicates** – predicates to chain in nand.

Returns a new predicate implementing the combined *nand* of the given predicates

```
rspub.util.gates.xor_(*predicates)
```
Creates the exclusive disjunction of the given predicates

Chains *predicates* in *xor*. The outcome of an *xor\_ f* for any *x* is:

```
f(x) = p_1(x) xor p_2(x) xor ... xor p_n(x)
```
where  $p_1 \ldots p_n$  are the given predicates.

One definition of xor says: "A chain of XORs—a XOR b XOR c XOR d (and so on)—is true whenever an odd number of the inputs are true and is false whenever an even number of inputs are true. [https://en.wikipedia.org/](https://en.wikipedia.org/wiki/Exclusive_or) [wiki/Exclusive\\_or](https://en.wikipedia.org/wiki/Exclusive_or)

Some definitions even deny that there can be more than two inputs: "a Boolean operator working on two variables that has the value one if one but not both of the variables is one". [https://www.google.nl/search?](https://www.google.nl/search?q=define+exclusive+OR) [q=define+exclusive+OR](https://www.google.nl/search?q=define+exclusive+OR)

However, this implementation adheres to:

The chain of predicates is True if one and only one predicate is True, otherwise False.

Parameters **predicates** – predicates to chain with xor.

Returns a new predicate implementing the combined *xor* of the given predicates

```
rspub.util.gates.xnor_(*predicates)
```
Creates the logical equality of the given predicates

Chains *predicates* in *xnor*. The outcome of an *xnor\_ f* for any *x* is:

 $f(x) = (p_1(x) \text{ and } p_2(x) \text{ and } ... \text{ and } p_n(x)) \text{ or } not (p_1(x) \text{ or } p_2(x) \text{ or } ... \text{ or } p_2(x))$  $\rightarrow$ n $(x)$ )

where  $p_1$  ...  $p_n$  are the given predicates.

The chain of predicates is True if *all* predicates evaluate as True or *all* predicates evaluate as False. (So this is *not* the negation of xor as implemented above.)

Parameters **predicates** – predicates to chain with xnor.

Returns a new predicate implementing the combined *xnor* of the given predicates

```
rspub.util.gates.gate(includes=[], excludes=[])
```
Creates the logical conjunction of or\_(includes), nor\_(excludes)

Chains *including* predicates and *excluding* predicates. The outcome of a gate *g* for any *x* is:

 $g(x) = (i_1(x) \text{ or } i_2(x) \text{ or } ... \text{ or } i_n(x))$  and  $not(e_1(x) \text{ or } e_2(x) \text{ or } ... \text{ or } e_n(x))$  $\rightarrow$ n $(x)$ )

where *i\_1* ... *i\_n* are given including predicates and *e\_1* ... *e\_n* are given excluding predicates.

The gate evaluates as True if at least one of *includes* is True and none of *excludes* are True.

**Parameters** 

• **includes**  $(llist)$  – predicates that permit *x* through gate

• **excludes**  $(llist)$  – predicates that restrict *x* from gate

<span id="page-45-4"></span>Returns a new predicate implementing the combined functions given in *includes* and *excludes*

<span id="page-45-0"></span>class rspub.util.gates.**GateBuilder** Bases: object

Abstract builder class for gates

GateBuilders should extend this abstract class or implement the next two methods. In these methods Gate-Builders are free to extend on previously defined lists of permitting and restricting predicates, remove elements from them or overrule previous steps and return complete new lists.

See also:

<span id="page-45-1"></span>[gate\(\)](#page-44-0)

```
build includes (includes: list) \rightarrow list
    Define the list of permitting predicates
```
Either rework the given list (append, extend, remove, replace), return the given list or return a complete new list. The returned list should consist of one-argument predicates.

**Parameters includes**  $(iist)$  – the list of permitting predicates (from previous builders)

Returns the list of permitting predicates as defined by this GateBuilder

```
build excludes (excludes: list) \rightarrow list
```

```
Define the list of restricting predicates
```
Either rework the given list (append, extend, remove, replace), return the given list or return a complete new list. The returned list should consist of one-argument predicates.

**Parameters**  $\textbf{excludes}(\text{list}) - \text{the list of restricting predicates (from previous builders})$ 

Returns the list of restricting predicates as defined by this GateBuilder

<span id="page-45-3"></span>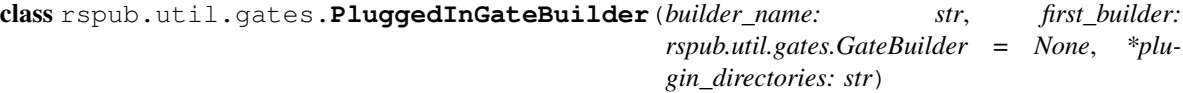

Bases: [rspub.util.gates.GateBuilder](#page-45-0)

```
Builds pluggable gates
```
The PluggedInGateBuilder can be given zero or more directories where it will recursively look for GateBuilders of the given *builder\_name*. It will then instantiate the builder and give it the opportunity to determine the list of including predicates and the list of excluding predicates as this builder calls  $build\_includes()$  and [build\\_excludes\(\)](#page-45-2) on the plugged-in builder.

A class in the given *plugin\_directories* will qualify as builder if at least

•it has a name equal to the given *builder\_name* and

•it is a subclass of  $GateBuilder$  or it implements both methods of this class.

The final gate () can be obtained by calling build\_[gate\(\)](#page-44-0).

**\_\_init\_\_**(*builder\_name: str*, *first\_builder: rspub.util.gates.GateBuilder = None*, *\*plugin\_directories: str*)

Initialize a PluggedInGateBuilder

# Parameters

• **builder\_name**  $(str)$  – the class name (either simple or qualified) of the class implementing the GateBuilder methods.

- <span id="page-46-4"></span>• **first builder** ([GateBuilder](#page-45-0)) – builder of default or initial predicates, may be None
- **plugin\_directories** (str) the directories where to search for GateBuilders with the given builder\_name

# **build** includes  $(includes=|I) \rightarrow list$

Set initial permitting predicates

**Parameters includes**  $(llist)$  – the list of initial permitting predicates

Returns the list of initial permitting predicates

Raises [GateCreationException](#page-46-1) if a predicate was not a one-argument predicate

### **build\_excludes**(*excludes=[]*) → list

```
Set initial restricting predicates
```
**Parameters**  $\text{excludes}(\text{list}) - \text{the list of initial restricting predicates}$ 

Returns the list of initial restricting predicates

Raises [GateCreationException](#page-46-1) if a predicate was not a one-argument predicate

```
build gate () \rightarrow <function gate at 0x7f1329e94d08>
```
Build a gate as defined by found GateBuilders in plugin\_directories

Found GateBuilders are given the chance to modify the lists *includes* and *excludes*. The initial lists *includes* and *excludes* are populated by predicates as defined by *first builder*. If no *first builder* was given, the initial lists will be empty lists.

Returns  $gate()$  as defined by found GateBuilders.

- Raises [GateCreationException](#page-46-1) if a gate could not be created because a given value is not a one-argument predicate.
- Raises [GateBuilderException](#page-46-3) if a gate could not be built because of inappropriate behavior of a GateBuilder.

### See also:

[gate\(\)](#page-44-0), [GateBuilder](#page-45-0), [GateBuilder.build\\_includes\(\)](#page-45-1), [GateBuilder.](#page-45-2) [build\\_excludes\(\)](#page-45-2)

<span id="page-46-1"></span>exception rspub.util.gates.**GateCreationException**

Bases: ValueError

Indicates a gate could not be created because a given value is not a one-argument predicate

#### <span id="page-46-3"></span>exception rspub.util.gates.**GateBuilderException**

Bases: [rspub.util.gates.GateCreationException](#page-46-1)

Indicates a gate could not be built because of inappropriate behavior of a GateBuilder

# <span id="page-46-0"></span>rspub.util.gates.**set\_stop\_on\_creation\_error**(*stop*)

Determine module-wide behavior on gate creation errors

The function is one arg predicate() will be called throughout this module by logical functions and gate builder classes in order to detect if a given value is a one-argument predicate. What the behavior of the detecting function will be after detecting a wrong input value can be determined by this method. Either an error message will be logged (stop = False) or a  $\text{GateCreate}$  conException will be raised (stop = True).

**Parameters stop** (boolean) – **True** for stop on creation error, **False** otherwise

Returns the previous state

```
rspub.util.gates.stop_on_creation_error()
    Module-wide behavior on gate creation errors
```
Returns True if stops on creation error, False otherwise

```
rspub.util.gates.is_one_arg_predicate(p)
    Determines if the given p is a one-argument predicate
```
**Parameters**  $\mathbf{p}$  – value to be inspected

Returns True if *p* is a one-argument predicate, False otherwise

Raises [GateCreationException](#page-46-1) if *p* is not a one-argument predicate and [stop\\_on\\_creation\\_error\(\)](#page-47-4) is True

See also:

[set\\_stop\\_on\\_creation\\_error\(\)](#page-46-0)

# <span id="page-47-0"></span>**Resource filters**

### **module: rspub.util.resourcefilter**

<span id="page-47-2"></span>rspub.util.resourcefilter.**hidden\_file\_predicate**() rspub.util.resourcefilter.**directory\_pattern\_predicate**(*name\_pattern=''*) rspub.util.resourcefilter.**windows\_to\_unix**(*path*) rspub.util.resourcefilter.**filename\_pattern\_predicate**(*name\_pattern=''*) rspub.util.resourcefilter.**last\_modified\_after\_predicate**(*t=0*)

# <span id="page-47-1"></span>**Light plugin framework**

### **module: rspub.util.plugg**

```
Py-module and -class inspector
```
rspub.util.plugg.**APPLICATION\_HOME** = '/home/docs/checkouts/readthedocs.org/user\_builds/rspub-core/checkouts/latest' The absolute path to the directory that is the application home or root directory.

During run time. So the value shown in documentation is not a constant!

class rspub.util.plugg.**Inspector**(*stop\_on\_error=False*) Bases: object

Find py-modules and -classes in directories.

This class loads modules during its inspection. What the behavior will be upon encountering an ImportError can be set by the constructor parameter *stop\_on\_error* (boolean). It will then either log the exception (default) or raise the exception.

**\_\_init\_\_**(*stop\_on\_error=False*) Initialize an Inspector.

### Parameters stop on error – True for stop on error, False otherwise

<span id="page-48-0"></span>static **list\_py\_files**(*\*directories*) → str

Generator of py filenames.

Walks the given directories one-by-one recursively and yields each py-file it encounters. A file is considered py-file when its filename ends with *.py*.

Files *\_\_init\_\_.py* and *setup.py* are neglected.

Parameters directories (str) – directories to search

Returns yields absolute filenames of py-files

#### **load\_modules**(*\*directories*)

Generator of modules.

Walks the given directories one-by-one recursively and yields each module it encounters. The encountered modules will be imported. What the behavior will be upon encountering an ImportError can be set by the constructor parameter *stop\_on\_error* (boolean).

Parameters directories  $(str)$  – directories to search

Returns yields imported modules

# **list\_classes**(*\*directories*)

Generator of classes.

Walks the given directories one-by-one recursively and yields each class it encounters.

Parameters directories  $(str)$  – directories to search

Returns yields encountered classes

```
list_classes_filtered(predicates=[], *directories)
```
Generator of filtered classes.

Walks the given directories one-by-one recursively and yields encountered classes *if* they pass all the predicates given in *predicates*.

## Parameters

- **predicates** (*list*) a list of one-argument predicates that filter classes
- **directories** (str) directories to search

Returns yields encountered classes that pass the predicates

```
rspub.util.plugg.is_subclass_of(super)
    Predicate for subclass detection
```
 $f(cls) = issubclass(cls, super)$ 

### **Parameters super** – the superclass in the detection

Returns lambda for class subclass detection

```
rspub.util.plugg.is_qnamed(qname)
```
Predicate for qualified class-name detection.

 $f(cls) = cls.$ qualified\_name == qname

Parameters **qname** – the qualified name in the detection

<span id="page-49-3"></span>Returns lambda for qualified class-name detection

```
rspub.util.plugg.is_named(name)
```
Predicate for loose class-name detection.

 $f(cls) = cls.name == name or cls.quitfied_name == name$ 

Parameters **name** – the class-name or qualified class-name in the detection

Returns lambda for loose class-name detection

```
rspub.util.plugg.from_module(module_name)
    Predicate for module-name detection.
```
 $f(cls) = cls.module_name == module_name$ 

Parameters **module\_name** – the module-name in the detection

Returns lambda for module-name detection

```
rspub.util.plugg.has_function(function_name)
```
Predicate for class function detection.

f(cls) = cls.has\_function\_name(function\_name)

Parameters **function\_name** – the function name in the detection

Returns closure for function name detection

# <span id="page-49-0"></span>**Defaults**

# **module: rspub.util.defaults**

<span id="page-49-2"></span>Various utility functions

rspub.util.defaults.**sanitize\_url\_path**(*value*)

rspub.util.defaults.**sanitize\_string**(*value*)

rspub.util.defaults.**w3c\_datetime**(*i*) given seconds since the epoch, return a dateTime string. from: <https://gist.github.com/mnot/246088>

rspub.util.defaults.**w3c\_now**()

rspub.util.defaults.**md5\_for\_file**(*filename*, *block\_size=16384*) Compute MD5 digest for a file

Optional block\_size parameter controls memory used to do MD5 calculation. This should be a multiple of 128 bytes.

```
rspub.util.defaults.mime_type(filename)
     Not too reliable mime type analyzer.
```
# Python Module Index

# <span id="page-50-0"></span>r

```
rspub, 46
rspub.cli, 9
rspub.cli.rscli, 3
rspub.core, 32
rspub.core.config, 11
rspub.core.exe_changelist, 28
rspub.core.exe_resourcelist, 27
rspub.core.executors, 25
rspub.core.rs, 22
rspub.core.rs_enum, 30
rspub.core.rs_paras, 14
rspub.core.selector, 21
rspub.core.transport, 29
rspub.pluggable, 35
rspub.pluggable.gate, 33
rspub.util, 46
rspub.util.defaults, 46
rspub.util.gates, 38
rspub.util.observe, 37
rspub.util.plugg, 44
rspub.util.resourcefilter, 44
```
# Index

# Symbols

- \_\_init\_\_() (rspub.cli.rscli.Configure method), [5](#page-8-0)
- \_\_init\_\_() (rspub.cli.rscli.RsPub method), [4](#page-7-0)
- \_\_init\_\_() (rspub.cli.rscli.Select method), [7](#page-10-0)
- \_\_init\_\_() (rspub.cli.rscli.SuperCmd method), [3](#page-6-4)
- \_\_init\_\_() (rspub.core.exe\_changelist.ChangeListExecutor method), [28](#page-31-5)
- \_\_init\_\_() (rspub.core.executors.Executor method), [26](#page-29-3)
- \_\_init\_\_() (rspub.core.executors.SitemapData method), [25](#page-28-4)
- \_\_init\_\_() (rspub.core.rs.ExecutionHistory method), [24](#page-27-2)
- \_\_init\_\_() (rspub.core.rs.ResourceSync method), [24](#page-27-2)
- \_\_init\_\_() (rspub.core.rs\_paras.RsParameters method), [15](#page-18-1)
- init () (rspub.core.selector.Selector method), [21](#page-24-3)
- init () (rspub.core.transport.ResourceAuditor method), [30](#page-33-6)
- \_\_init\_\_() (rspub.core.transport.Transport method), [30](#page-33-6)
- \_\_init\_\_() (rspub.pluggable.gate.ResourceGateBuilder method), [34](#page-37-1)
- \_\_init\_\_() (rspub.util.gates.PluggedInGateBuilder method), [42](#page-45-4)
- init () (rspub.util.observe.EventLogger method), [38](#page-41-2)
- \_\_init\_\_() (rspub.util.observe.EventPrinter method), [38](#page-41-2)
- \_\_init\_\_() (rspub.util.observe.Observable method), [37](#page-40-7)
- \_\_init\_\_() (rspub.util.observe.SelectiveEventLogger method), [38](#page-41-2)
- \_\_init\_\_() (rspub.util.observe.SelectiveEventPrinter method), [38](#page-41-2)
- \_\_init\_\_() (rspub.util.plugg.Inspector method), [44](#page-47-6)

# A

- abs\_description\_path() (rspub.core.rs\_paras.RsParameters method), [20](#page-23-3)
- abs\_history\_dir() (rspub.core.rs\_paras.RsParameters method), [20](#page-23-3)
- abs\_location() (rspub.core.selector.Selector method), [22](#page-25-2)
- abs\_metadata\_dir() (rspub.core.rs\_paras.RsParameters method), [20](#page-23-3)
- abs\_metadata\_path() (rspub.core.rs\_paras.RsParameters
- all\_resources() (rspub.core.transport.ResourceAuditor method), [30](#page-33-6) all resources generator() (rspub.core.transport.ResourceAuditor method), [30](#page-33-6)
- and\_() (in module rspub.util.gates), [39](#page-42-2)

method), [20](#page-23-3)

APPLICATION\_HOME (in module rspub.util.plugg), [44](#page-47-6)

# B

- build\_excludes() (rspub.pluggable.gate.ResourceGateBuilder method), [34](#page-37-1)
- build\_excludes()\_(rspub.util.gates.GateBuilder\_method), [42](#page-45-4)
- build\_excludes() (rspub.util.gates.PluggedInGateBuilder method), [43](#page-46-4)
- build\_gate() (rspub.util.gates.PluggedInGateBuilder method), [43](#page-46-4)
- build\_includes() (rspub.pluggable.gate.ResourceGateBuilder method), [34](#page-37-1)
- build\_includes() (rspub.util.gates.GateBuilder method), [42](#page-45-4)
- build\_includes() (rspub.util.gates.PluggedInGateBuilder method), [43](#page-46-4)

# C

- Capability (class in rspub.core.rs\_enum), [31](#page-34-1)
- capabilitylist (rspub.core.rs\_enum.Capability attribute), [31](#page-34-1)
- capabilitylist\_url() (rspub.core.rs\_paras.RsParameters method), [20](#page-23-3)
- changedump (rspub.core.rs\_enum.Capability attribute), [31](#page-34-1)
- changedump\_manifest (rspub.core.rs\_enum.Capability attribute), [31](#page-34-1)
- changelist (rspub.core.rs\_enum.Capability attribute), [31](#page-34-1)
- changelist generator() (rspub.core.exe\_changelist.ChangeListExecutor method), [28](#page-31-5)
- ChangeListExecutor (class in rspub.core.exe\_changelist), [28](#page-31-5)

check\_exit() (rspub.cli.rscli.Select method), [9](#page-12-1)

clear\_excludes() (rspub.core.selector.Selector method),  $22$ clear\_includes() (rspub.core.selector.Selector method), [22](#page-25-2) clear\_metadata\_dir() (rspub.core.executors.Executor method), [27](#page-30-4) clear\_metadata\_directory (rspub.core.executors.ExecutorEvent attribute), [25](#page-28-4) complete\_configuration() (rspub.cli.rscli.SuperCmd static method), [3](#page-6-4) complete\_description\_dir() (rspub.cli.rscli.Configure method), [6](#page-9-0) complete\_discard\_exclude() (rspub.cli.rscli.Select method), [9](#page-12-1) complete\_discard\_include() (rspub.cli.rscli.Select method), [9](#page-12-1) complete\_exclude\_path() (rspub.cli.rscli.Select method), [8](#page-11-0) complete include path() (rspub.cli.rscli.Select method), [8](#page-11-0) complete\_load\_selector() (rspub.cli.rscli.Select method), [7](#page-10-0) complete\_open\_configuration() (rspub.cli.rscli.Configure method), [5](#page-8-0) complete\_plugin\_dir() (rspub.cli.rscli.Configure method), [7](#page-10-0) complete\_read\_excludes() (rspub.cli.rscli.Select method), [8](#page-11-0) complete\_read\_includes() (rspub.cli.rscli.Select method), [8](#page-11-0) complete\_remove\_configuration() (rspub.cli.rscli.Configure method), [5](#page-8-0) complete\_resource\_dir() (rspub.cli.rscli.Configure method), [5](#page-8-0) complete\_save\_selector() (rspub.cli.rscli.Select method), [8](#page-11-0) complete\_select\_mode() (rspub.cli.rscli.Configure method), [6](#page-9-0) complete\_strategy() (rspub.cli.rscli.Configure method), [6](#page-9-0) completed\_document (rspub.core.executors.ExecutorEvent directory\_pattern\_predicate() (in module attribute), [25](#page-28-4) config file (rspub.core.config.Configuration attribute), [12](#page-15-3) config\_path (rspub.core.config.Configuration attribute), [12](#page-15-3) Configuration (class in rspub.core.config), [12](#page-15-3) configuration\_name() (rspub.core.rs\_paras.RsParameters static method), [21](#page-24-3) Configurations (class in rspub.core.config), [11](#page-14-4) Configure (class in rspub.cli.rscli), [5](#page-8-0) confirm() (rspub.util.observe.EventLogger method), [38](#page-41-2) confirm() (rspub.util.observe.EventObserver method), [37](#page-40-7) confirm() (rspub.util.observe.EventPrinter method), [38](#page-41-2) confirm() (rspub.util.observe.Observer method), [37](#page-40-7)

confirm clear metadata directory() (rspub.cli.rscli.RsPub method), [5](#page-8-0) copy\_file (rspub.core.transport.TransportEvent attribute), [29](#page-32-2) copy\_resource (rspub.core.transport.TransportEvent attribute), [29](#page-32-2) copy\_sitemap (rspub.core.transport.TransportEvent attribute), [29](#page-32-2) core\_clear() (rspub.core.config.Configuration method), [12](#page-15-3) core\_items() (rspub.core.config.Configuration method), [12](#page-15-3) create\_capabilitylist() (rspub.core.executors.Executor method), [27](#page-30-4) create\_index() (rspub.core.exe\_changelist.ChangeListExecutor method), [28](#page-31-5) create\_index() (rspub.core.exe\_resourcelist.ResourceListExecutor method), [27](#page-30-4) create\_index() (rspub.core.executors.Executor method), [26](#page-29-3) create\_ssh\_client() (rspub.core.transport.Transport method), [30](#page-33-6) created\_resource (rspub.core.executors.ExecutorEvent attribute), [25](#page-28-4) current\_configuration\_name() (rspub.core.config.Configurations static method), [12](#page-15-3) current\_rel\_up\_for() (rspub.core.executors.Executor

# D

describe() (rspub.core.rs\_enum.Strategy method), [31](#page-34-1)

method), [27](#page-30-4)

describe() (rspub.core.rs\_paras.RsParameters method), [21](#page-24-3)

description (rspub.core.rs enum.Capability attribute), [31](#page-34-1)

description dir (rspub.core.rs paras.RsParameters) attribute), [17](#page-20-3)

description\_dir() (rspub.core.config.Configuration method), [12](#page-15-3)

description\_url() (rspub.core.rs\_paras.RsParameters method), [20](#page-23-3)

rspub.util.resourcefilter), [44](#page-47-6)

discard\_exclude() (rspub.core.selector.Selector method), [22](#page-25-2)

discard\_include() (rspub.core.selector.Selector method), [21](#page-24-3)

do\_clear\_excludes() (rspub.cli.rscli.Select method), [9](#page-12-1)

do\_clear\_includes() (rspub.cli.rscli.Select method), [8](#page-11-0)

do\_configure() (rspub.cli.rscli.RsPub method), [4](#page-7-0)

do\_description\_dir() (rspub.cli.rscli.Configure method), [5](#page-8-0)

- do\_discard\_exclude() (rspub.cli.rscli.Select method), [9](#page-12-1)
- do\_discard\_include() (rspub.cli.rscli.Select method), [9](#page-12-1)
- do\_discard\_selector\_file() (rspub.cli.rscli.Configure method), [6](#page-9-0)

do\_EOF() (rspub.cli.rscli.SuperCmd method), [3](#page-6-4) do\_exclude\_path() (rspub.cli.rscli.Select method), [8](#page-11-0) do\_exit() (rspub.cli.rscli.RsPub method), [4](#page-7-0) do\_exit() (rspub.cli.rscli.Select method), [9](#page-12-1) do\_exit() (rspub.cli.rscli.SuperCmd method), [3](#page-6-4) do\_get\_excluded\_entries() (rspub.cli.rscli.Select method), [9](#page-12-1) do\_get\_included\_entries() (rspub.cli.rscli.Select method),  $\overline{Q}$ do\_has\_wellknown\_at\_root() (rspub.cli.rscli.Configure method), [6](#page-9-0) do\_include\_path() (rspub.cli.rscli.Select method), [8](#page-11-0) do\_is\_saving\_pretty\_xml() (rspub.cli.rscli.Configure method), [7](#page-10-0) do\_is\_saving\_sitemaps() (rspub.cli.rscli.Configure method), [7](#page-10-0) do\_list\_configurations() (rspub.cli.rscli.SuperCmd method), [3](#page-6-4) do list excludes() (rspub.cli.rscli.Select method), [8](#page-11-0) do\_list\_includes() (rspub.cli.rscli.Select method), [8](#page-11-0) do\_list\_parameters() (rspub.cli.rscli.SuperCmd method), [4](#page-7-0) do list selected() (rspub.cli.rscli.Select method), [8](#page-11-0) do\_load\_selector() (rspub.cli.rscli.Select method), [7](#page-10-0) do\_max\_items\_in\_list() (rspub.cli.rscli.Configure method), [7](#page-10-0) do\_metadata\_dir() (rspub.cli.rscli.Configure method), [5](#page-8-0) do\_open\_configuration() (rspub.cli.rscli.Configure method), [5](#page-8-0) do\_plugin\_dir() (rspub.cli.rscli.Configure method), [6](#page-9-0) do\_read\_excludes() (rspub.cli.rscli.Select method), [8](#page-11-0) do\_read\_includes() (rspub.cli.rscli.Select method), [8](#page-11-0) do\_remove\_configuration() (rspub.cli.rscli.Configure method), [5](#page-8-0) do\_reset() (rspub.cli.rscli.Configure method), [5](#page-8-0) do\_resource\_dir() (rspub.cli.rscli.Configure method), [5](#page-8-0) do\_run() (rspub.cli.rscli.RsPub method), [4](#page-7-0) do\_save\_configuration() (rspub.cli.rscli.Configure method), [5](#page-8-0) do\_save\_selector() (rspub.cli.rscli.Select method), [7](#page-10-0) do\_select() (rspub.cli.rscli.RsPub method), [4](#page-7-0) do\_select\_mode() (rspub.cli.rscli.Configure method), [6](#page-9-0) do\_strategy() (rspub.cli.rscli.Configure method), [6](#page-9-0) do\_url\_prefix() (rspub.cli.rscli.Configure method), [6](#page-9-0) do\_zero\_fill\_filename() (rspub.cli.rscli.Configure method), [7](#page-10-0)

do\_EOF() (rspub.cli.rscli.Select method), [9](#page-12-1)

# E

EventLogger (class in rspub.util.observe), [38](#page-41-2) EventObserver (class in rspub.util.observe), [37](#page-40-7) EventPrinter (class in rspub.util.observe), [38](#page-41-2) example\_filename() (rspub.core.rs\_paras.RsParameters method), [21](#page-24-3)

exclude() (rspub.core.selector.Selector method), [21](#page-24-3) execute() (rspub.core.executors.Executor method), [26](#page-29-3) execute() (rspub.core.rs.ResourceSync method), [24](#page-27-2) execution\_end (rspub.core.executors.ExecutorEvent attribute), [25](#page-28-4) execution start (rspub.core.executors.ExecutorEvent attribute), [25](#page-28-4) ExecutionHistory (class in rspub.core.rs), [24](#page-27-2) Executor (class in rspub.core.executors), [26](#page-29-3) ExecutorEvent (class in rspub.core.executors), [25](#page-28-4) exp\_scp\_document\_root (rspub.core.rs\_paras.RsParameters attribute), [19](#page-22-11) exp\_scp\_document\_root() (rspub.core.config.Configuration method), [13](#page-16-0) exp\_scp\_port (rspub.core.rs\_paras.RsParameters attribute), [19](#page-22-11) exp\_scp\_port() (rspub.core.config.Configuration method), [13](#page-16-0) exp\_scp\_server (rspub.core.rs\_paras.RsParameters attribute), [19](#page-22-11) exp\_scp\_server() (rspub.core.config.Configuration method), [13](#page-16-0) exp\_scp\_user (rspub.core.rs\_paras.RsParameters attribute), [19](#page-22-11) exp\_scp\_user() (rspub.core.config.Configuration method), [13](#page-16-0)

extract\_paths() (rspub.core.transport.ResourceAuditor method), [30](#page-33-6)

# F

- file\_does\_not\_exist (rspub.core.selector.SelectorEvent attribute), [21](#page-24-3)
- file\_excluded (rspub.core.selector.SelectorEvent attribute), [21](#page-24-3)
- filename\_pattern\_predicate() (in module rspub.util.resourcefilter), [44](#page-47-6)
- filter\_base\_paths() (rspub.core.selector.Selector static method), [21](#page-24-3)
- find ordinal() (rspub.core.executors.Executor method), [27](#page-30-4)
- finish\_sitemap() (rspub.core.executors.Executor method), [27](#page-30-4)
- format\_ordinal() (rspub.core.executors.Executor method), [27](#page-30-4)
- found changes (rspub.core.executors.ExecutorEvent attribute), [25](#page-28-4)
- from\_module() (in module rspub.util.plugg), [46](#page-49-3)

# G

gate() (in module rspub.util.gates), [41](#page-44-3) GateBuilder (class in rspub.util.gates), [42](#page-45-4) GateBuilderException, [43](#page-46-4) GateCreationException, [43](#page-46-4)

- generate\_rs\_documents() (rspub.core.exe\_changelist.ChangeListExecutor method), [28](#page-31-5)
- generate\_rs\_documents() (rspub.core.exe\_changelist.IncrementalChangeListExpecutoruser() method), [28](#page-31-5) generate\_rs\_documents()
- (rspub.core.exe\_changelist.NewChangeListExecutor method), [28](#page-31-5)
- generate\_rs\_documents() (rspub.core.exe\_resourcelist.ResourceListExecutor method), [27](#page-30-4) generate\_rs\_documents() (rspub.core.executors.Executor
- method), [26](#page-29-3) get\_excluded\_entries() (rspub.core.selector.Selector method), [22](#page-25-2)
- get\_generator() (rspub.core.transport.ResourceAuditor method), [30](#page-33-6)
- get\_included\_entries() (rspub.core.selector.Selector method), [22](#page-25-2)

# H

handle\_resources() (rspub.core.transport.Transport method), [30](#page-33-6) has function() (in module rspub.util.plugg),  $46$ has\_wellknown\_at\_root (rspub.core.rs\_paras.RsParameters Inspector (class in rspub.util.plugg), [44](#page-47-6) attribute), [19](#page-22-11) has wellknown at root() (rspub.core.config.Configuration method), [13](#page-16-0) help\_exit() (rspub.cli.rscli.SuperCmd method), [3](#page-6-4) hidden file predicate() (in module rspub.util.resourcefilter), [44](#page-47-6) history dir (rspub.core.rs paras.RsParameters attribute), [18](#page-21-9) history\_dir() (rspub.core.config.Configuration method),

# I

[13](#page-16-0)

- imp\_scp\_local\_path (rspub.core.rs\_paras.RsParameters attribute), [19](#page-22-11)
- imp\_scp\_local\_path() (rspub.core.config.Configuration method), [14](#page-17-3)
- imp\_scp\_port (rspub.core.rs\_paras.RsParameters attribute), [19](#page-22-11)
- imp\_scp\_port() (rspub.core.config.Configuration method), [14](#page-17-3)
- imp\_scp\_remote\_path (rspub.core.rs\_paras.RsParameters attribute), [19](#page-22-11)
- imp\_scp\_remote\_path() (rspub.core.config.Configuration method), [14](#page-17-3)
- imp\_scp\_server (rspub.core.rs\_paras.RsParameters attribute), [19](#page-22-11)

imp\_scp\_server() (rspub.core.config.Configuration method), [14](#page-17-3) imp\_scp\_user (rspub.core.rs\_paras.RsParameters attribute), [19](#page-22-11) (rspub.core.config.Configuration method), [14](#page-17-3) inc\_changelist (rspub.core.rs\_enum.Strategy\_attribute), [30](#page-33-6) include() (rspub.core.selector.Selector method), [21](#page-24-3) IncrementalChangeListExecutor (class in rspub.core.exe\_changelist), [28](#page-31-5) inform() (rspub.util.observe.EventLogger method), [38](#page-41-2) inform() (rspub.util.observe.EventObserver method), [37](#page-40-7) inform() (rspub.util.observe.EventPrinter method), [38](#page-41-2) inform() (rspub.util.observe.Observer method), [37](#page-40-7) inform() (rspub.util.observe.SelectiveEventLogger method), [38](#page-41-2) inform() (rspub.util.observe.SelectiveEventPrinter method), [38](#page-41-2) inform\_completed\_document() (rspub.cli.rscli.RsPub static method), [5](#page-8-0) inform\_execution\_end() (rspub.cli.rscli.RsPub static method), [5](#page-8-0) inform\_execution\_start() (rspub.core.rs.ExecutionHistory method), [25](#page-28-4) intro (rspub.cli.rscli.Configure attribute), [5](#page-8-0) intro (rspub.cli.rscli.RsPub attribute), [4](#page-7-0) intro (rspub.cli.rscli.Select attribute), [7](#page-10-0) is\_base\_path() (rspub.core.selector.Selector static method), [21](#page-24-3) is empty() (rspub.core.selector.Selector method), [22](#page-25-2) is\_named() (in module rspub.util.plugg), [46](#page-49-3) is\_one\_arg\_predicate() (in module rspub.util.gates), [44](#page-47-6) is  $q$ named $($ ) (in module rspub.util.plugg), [45](#page-48-0) is saving pretty xml (rspub.core.rs paras.RsParameters attribute), [18](#page-21-9) is\_saving\_pretty\_xml() (rspub.core.config.Configuration method), [13](#page-16-0) is\_saving\_sitemaps (rspub.core.rs\_paras.RsParameters attribute), [18](#page-21-9) is\_saving\_sitemaps() (rspub.core.config.Configuration method), [13](#page-16-0) is\_subclass\_of() (in module rspub.util.plugg), [45](#page-48-0) L last\_excution() (rspub.core.config.Configuration method), [13](#page-16-0) last modified after predicate() (in module

rspub.util.resourcefilter), [44](#page-47-6)

last resources generator() (rspub.core.transport.ResourceAuditor method), [30](#page-33-6)

last sitemaps() (rspub.core.config.Configuration method), [13](#page-16-0)

- last strategy() (rspub.core.config.Configuration method), [13](#page-16-0)
- list\_classes() (rspub.util.plugg.Inspector method), [45](#page-48-0)
- list classes filtered() (rspub.util.plugg.Inspector method), [45](#page-48-0)
- list configurations() (rspub.core.config.Configurations static method), [11](#page-14-4)
- list\_excludes() (rspub.core.selector.Selector method), [22](#page-25-2)
- list\_includes() (rspub.core.selector.Selector method), [22](#page-25-2)
- list\_py\_files() (rspub.util.plugg.Inspector static method), [45](#page-48-0)
- load\_configuration() (rspub.core.config.Configurations static method), [12](#page-15-3)
- load\_modules() (rspub.util.plugg.Inspector method), [45](#page-48-0)

# M

- max\_items\_in\_list (rspub.core.rs\_paras.RsParameters attribute), [18](#page-21-9) max\_items\_in\_list() (rspub.core.config.Configuration method), [13](#page-16-0) md5 for file() (in module rspub.util.defaults), [46](#page-49-3) metadata\_dir (rspub.core.rs\_paras.RsParameters attribute), [16](#page-19-2) metadata\_dir() (rspub.core.config.Configuration method), [12](#page-15-3)
- mime\_type() (in module rspub.util.defaults), [46](#page-49-3)

# N

name() (rspub.core.config.Configuration method), [12](#page-15-3) names() (rspub.core.rs\_enum.SelectMode static method), [32](#page-35-1) names() (rspub.core.rs\_enum.Strategy static method), [31](#page-34-1) nand () (in module rspub.util.gates), [40](#page-43-3) new\_changelist (rspub.core.rs\_enum.Strategy attribute), [30](#page-33-6) NewChangeListExecutor (class in rspub.core.exe\_changelist), [28](#page-31-5)

next\_file (rspub.core.selector.SelectorEvent attribute), [21](#page-24-3) nor. () (in module rspub.util.gates), [40](#page-43-3)

not\_() (in module rspub.util.gates), [39](#page-42-2)

not\_a\_regular\_file (rspub.core.selector.SelectorEvent attribute), [21](#page-24-3)

# O

- Observable (class in rspub.util.observe), [37](#page-40-7) Observer (class in rspub.util.observe), [37](#page-40-7) ObserverInterruptException, [37](#page-40-7) observers\_confirm() (rspub.util.observe.Observable method), [37](#page-40-7)<br>observers\_inform() (rspub.util.observe.Observable
- method), [37](#page-40-7) or\_() (in module rspub.util.gates), [40](#page-43-3)

# P

```
parser (rspub.core.config.Configuration attribute), 14
pass_confirm() (rspub.util.observe.EventObserver
         method), 37
pass_inform() (rspub.core.rs.ExecutionHistory method),
         24
pass_inform() (rspub.util.observe.EventObserver
         method), 37
persist() (rspub.core.config.Configuration method), 12
PluggedInGateBuilder (class in rspub.util.gates), 42
plugin_dir (rspub.core.rs_paras.RsParameters attribute),
         18
plugin_dir() (rspub.core.config.Configuration method),
         13
post_process_documents()
         (rspub.core.exe_changelist.NewChangeListExecutor
         method), 28
post_process_documents()
         (rspub.core.executors.Executor method),
         26
postcmd() (rspub.cli.rscli.SuperCmd method), 3
prepare_metadata_dir() (rspub.core.exe_resourcelist.ResourceListExecutor
         method), 27
prepare_metadata_dir() (rspub.core.executors.Executor
         method), 26
progress() (rspub.core.transport.Transport method), 30
prompt (rspub.cli.rscli.Configure attribute), 5
prompt (rspub.cli.rscli.RsPub attribute), 4
prompt (rspub.cli.rscli.Select attribute), 7
```
# R

[26](#page-29-3)

read() (rspub.core.selector.Selector method), [22](#page-25-2) read\_excludes() (rspub.core.selector.Selector method), [22](#page-25-2) read\_includes() (rspub.core.selector.Selector method), [22](#page-25-2) read\_sitemap() (rspub.core.executors.Executor method), [27](#page-30-4) register() (rspub.util.observe.Observable method), [37](#page-40-7) rejected\_file (rspub.core.executors.ExecutorEvent attribute), [25](#page-28-4) relativize\_excludes() (rspub.core.selector.Selector method), [22](#page-25-2) relativize\_includes() (rspub.core.selector.Selector method), [22](#page-25-2) remove\_configuration() (rspub.core.config.Configurations static method), [12](#page-15-3) reset() (rspub.core.config.Configuration static method), [12](#page-15-3) reset() (rspub.core.rs\_paras.RsParameters method), [20](#page-23-3) resource dir (rspub.core.rs paras.RsParameters attribute), [16](#page-19-2) resource dir() (rspub.core.config.Configuration method), [12](#page-15-3) resource\_gate() (rspub.core.executors.Executor method),

resource\_generator() (rspub.core.executors.Executor save\_sitemap() (rspub.core.executors.Executor method), method), [27](#page-30-4) resource\_not\_found (rspub.core.transport.TransportEvent attribute), [29](#page-32-2) ResourceAuditor (class in rspub.core.transport), [30](#page-33-6) ResourceAuditorEvent (class in rspub.core.transport), [29](#page-32-2) resourcedump (rspub.core.rs\_enum.Capability attribute), [31](#page-34-1) resourcedump\_manifest (rspub.core.rs\_enum.Capability attribute), [31](#page-34-1) ResourceGateBuilder (class in rspub.pluggable.gate), [34](#page-37-1) resourcelist (rspub.core.rs\_enum.Capability attribute), [31](#page-34-1) resourcelist (rspub.core.rs\_enum.Strategy attribute), [30](#page-33-6) resourcelist\_generator() (rspub.core.exe\_resourcelist.Resour**SelestEx has i**n rspub.cli.rscli), [7](#page-10-0) method), [28](#page-31-5) ResourceListExecutor (class in rspub.core.exe\_resourcelist), [27](#page-30-4) ResourceSync (class in rspub.core.rs), [24](#page-27-2) RsParameters (class in rspub.core.rs\_paras), [14](#page-17-3) RsPub (class in rspub.cli.rscli), [4](#page-7-0) rspub (module), [46](#page-49-3) rspub.cli (module), [9](#page-12-1) rspub.cli.rscli (module), [3](#page-6-4) rspub.core (module), [32](#page-35-1) rspub.core.config (module), [11](#page-14-4) rspub.core.exe\_changelist (module), [28](#page-31-5) rspub.core.exe\_resourcelist (module), [27](#page-30-4) rspub.core.executors (module), [25](#page-28-4) rspub.core.rs (module), [22](#page-25-2) rspub.core.rs enum (module), [30](#page-33-6) rspub.core.rs\_paras (module), [14](#page-17-3) rspub.core.selector (module), [21](#page-24-3) rspub.core.transport (module), [29](#page-32-2) rspub.pluggable (module), [35](#page-38-1) rspub.pluggable.gate (module), [33](#page-36-3) rspub.util (module), [46](#page-49-3) rspub.util.defaults (module), [46](#page-49-3) rspub.util.gates (module), [38](#page-41-2) rspub.util.observe (module), [37](#page-40-7) rspub.util.plugg (module), [44](#page-47-6) rspub.util.resourcefilter (module), [44](#page-47-6) rspub\_config\_dir() (rspub.core.config.Configurations static method), [12](#page-15-3) S [27](#page-30-4) tribute), [29](#page-32-2) attribute), [29](#page-32-2) tribute), [29](#page-32-2) [30](#page-33-6) attribute), [29](#page-32-2) tribute), [18](#page-21-9) [13](#page-16-0) static method), [32](#page-35-1) [18](#page-21-9) [12](#page-15-3) method), [20](#page-23-3) [20](#page-23-3) method), [12](#page-15-3) set\_exp\_scp\_document\_root() [13](#page-16-0) method), [13](#page-16-0) method), [13](#page-16-0) method), [13](#page-16-0)

sanitize() (rspub.core.rs\_enum.Strategy static method), [31](#page-34-1) sanitize string() (in module rspub.util.defaults), [46](#page-49-3) sanitize\_url\_path() (in module rspub.util.defaults), [46](#page-49-3) save\_configuration() (rspub.core.rs\_paras.RsParameters method), [19](#page-22-11) save\_configuration\_as() (rspub.core.config.Configurations static method), [12](#page-15-3) save\_configuration\_as() (rspub.core.rs\_paras.RsParameters method), [20](#page-23-3)

scp\_exception (rspub.core.transport.TransportEvent atscp\_progress (rspub.core.transport.TransportEvent scp\_put() (rspub.core.transport.Transport method), [30](#page-33-6) scp\_resources (rspub.core.transport.TransportEvent atscp\_resources() (rspub.core.transport.Transport method), scp\_transfer\_complete (rspub.core.transport.TransportEvent select\_mode (rspub.core.rs\_paras.RsParameters atselect\_mode() (rspub.core.config.Configuration method), select\_mode\_for() (rspub.core.rs\_enum.SelectMode SelectiveEventLogger (class in rspub.util.observe), [38](#page-41-2) SelectiveEventPrinter (class in rspub.util.observe), [38](#page-41-2) SelectMode (class in rspub.core.rs\_enum), [31](#page-34-1) Selector (class in rspub.core.selector), [21](#page-24-3) selector (rspub.core.rs\_enum.SelectMode attribute), [31](#page-34-1) selector file (rspub.core.rs paras.RsParameters attribute), selector\_file() (rspub.core.config.Configuration method), SelectorEvent (class in rspub.core.selector), [21](#page-24-3) server\_path() (rspub.core.rs\_paras.RsParameters server\_root() (rspub.core.rs\_paras.RsParameters method), set description dir() (rspub.core.config.Configuration (rspub.core.config.Configuration method), set\_exp\_scp\_port() (rspub.core.config.Configuration set\_exp\_scp\_server() (rspub.core.config.Configuration set\_exp\_scp\_user() (rspub.core.config.Configuration set\_has\_wellknown\_at\_root() (rspub.core.config.Configuration method), [13](#page-16-0) set history dir() (rspub.core.config.Configuration method), [13](#page-16-0) set\_imp\_scp\_local\_path() (rspub.core.config.Configuration method), [14](#page-17-3)

set imp\_scp\_port() (rspub.core.config.Configuration

method), [14](#page-17-3) set\_imp\_scp\_remote\_path() (rspub.core.config.Configuration method), [14](#page-17-3) set\_imp\_scp\_server() (rspub.core.config.Configuration method), [14](#page-17-3) set imp\_scp\_user() (rspub.core.config.Configuration method), [14](#page-17-3) set\_is\_saving\_pretty\_xml() (rspub.core.config.Configuration method), [13](#page-16-0) set\_is\_saving\_sitemaps() (rspub.core.config.Configuration method), [13](#page-16-0) set last execution() (rspub.core.config.Configuration method), [13](#page-16-0) set\_last\_sitemaps() (rspub.core.config.Configuration method), [13](#page-16-0) set\_last\_strategy() (rspub.core.config.Configuration method), [13](#page-16-0) set\_max\_items\_in\_list() (rspub.core.config.Configuration t method), [13](#page-16-0) set\_metadata\_dir() (rspub.core.config.Configuration method), [12](#page-15-3) set\_plugin\_dir() (rspub.core.config.Configuration method), [13](#page-16-0) set\_resource\_dir() (rspub.core.config.Configuration method), [12](#page-15-3) set\_select\_mode() (rspub.core.config.Configuration method), [13](#page-16-0) set\_selector\_file() (rspub.core.config.Configuration method), [12](#page-15-3) set\_simple\_select\_file() (rspub.core.config.Configuration method), [13](#page-16-0) set stop on creation error() (in module rspub.util.gates), [43](#page-46-4) set\_strategy() (rspub.core.config.Configuration method), [13](#page-16-0) set\_url\_prefix() (rspub.core.config.Configuration method), [13](#page-16-0) set zero fill filename() (rspub.core.config.Configuration method), [13](#page-16-0) set zip filename() (rspub.core.config.Configuration method), [14](#page-17-3) simple (rspub.core.rs\_enum.SelectMode attribute), [31](#page-34-1) simple\_select\_file (rspub.core.rs\_paras.RsParameters attribute), [18](#page-21-9) simple select file() (rspub.core.config.Configuration method), [12](#page-15-3) attribute), [30](#page-33-6) SitemapData (class in rspub.core.executors), [25](#page-28-4) ssh\_client\_creation\_(rspub.core.transport.TransportEvent attribute), [29](#page-32-2) T U W

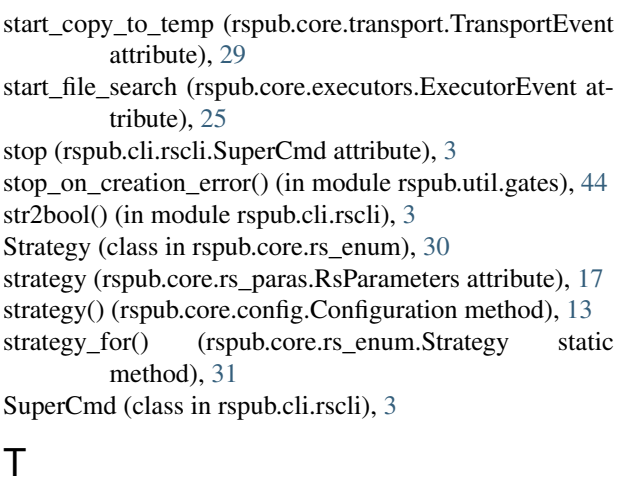

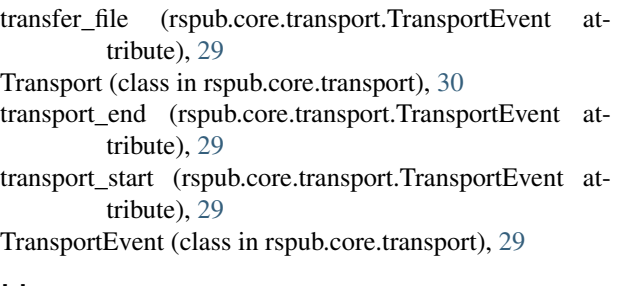

unregister() (rspub.util.observe.Observable method), [37](#page-40-7) unregister\_all() (rspub.util.observe.Observable method), [37](#page-40-7) update\_previous\_state() (rspub.core.exe\_changelist.ChangeListExecutor method), [28](#page-31-5) update\_rel\_index() (rspub.core.executors.Executor method), [27](#page-30-4) update\_resource\_sync() (rspub.core.executors.Executor method), [27](#page-30-4) uri\_from\_path() (rspub.core.rs\_paras.RsParameters method), [20](#page-23-3) url prefix (rspub.core.rs paras.RsParameters attribute), [17](#page-20-3) url\_prefix() (rspub.core.config.Configuration method), [13](#page-16-0) w3c\_datetime() (in module rspub.util.defaults), [46](#page-49-3) w3c\_now() (in module rspub.util.defaults), [46](#page-49-3) walk\_directories() (rspub.core.executors.Executor method), [27](#page-30-4) windows\_to\_unix() (in module rspub.util.resourcefilter), [44](#page-47-6) write() (rspub.core.selector.Selector method), [22](#page-25-2)

site\_map\_not\_found (rspub.core.transport.ResourceAuditorEvent excludes() (rspub.core.selector.Selector method), [22](#page-25-2)

write\_includes() (rspub.core.selector.Selector method), [22](#page-25-2)

# X

xnor\_() (in module rspub.util.gates), [41](#page-44-3) xor\_() (in module rspub.util.gates), [41](#page-44-3)

# Z

- zero\_fill\_filename (rspub.core.rs\_paras.RsParameters attribute), [18](#page-21-9)
- zero\_fill\_filename() (rspub.core.config.Configuration
- method), [13](#page-16-0)<br>zip\_filename (rspub (rspub.core.rs\_paras.RsParameters attribute), [19](#page-22-11)
- zip\_filename() (rspub.core.config.Configuration method), [13](#page-16-0)
- zip\_resources (rspub.core.transport.TransportEvent attribute), [29](#page-32-2)
- zip\_resources() (rspub.core.transport.Transport method), [30](#page-33-6)